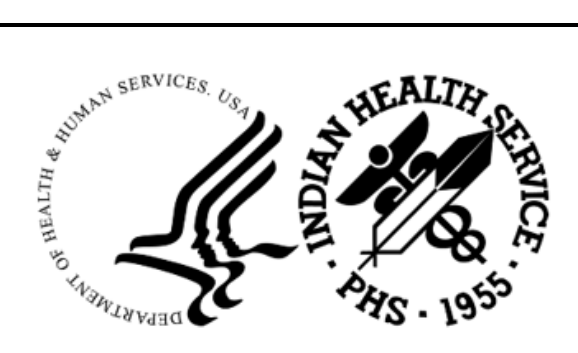

RESOURCE AND PATIENT MANAGEMENT SYSTEM

# **Release of Information Disclosure System**

# (BRN)

## **Technical Manual**

Version 2.0 Patch 5 September 2023

Office of Information Technology Division of Information Technology

## **Table of Contents**

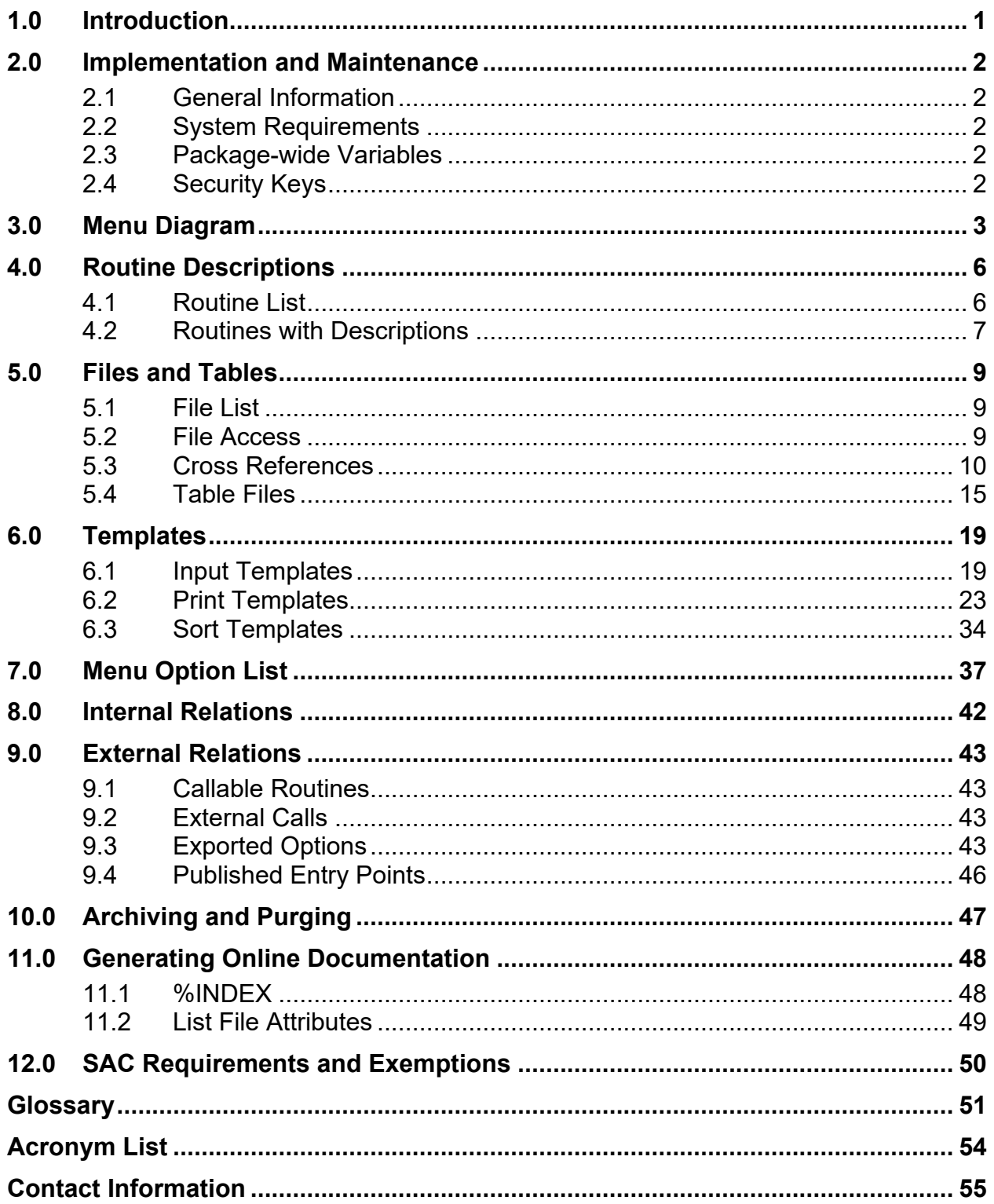

## **Revision History**

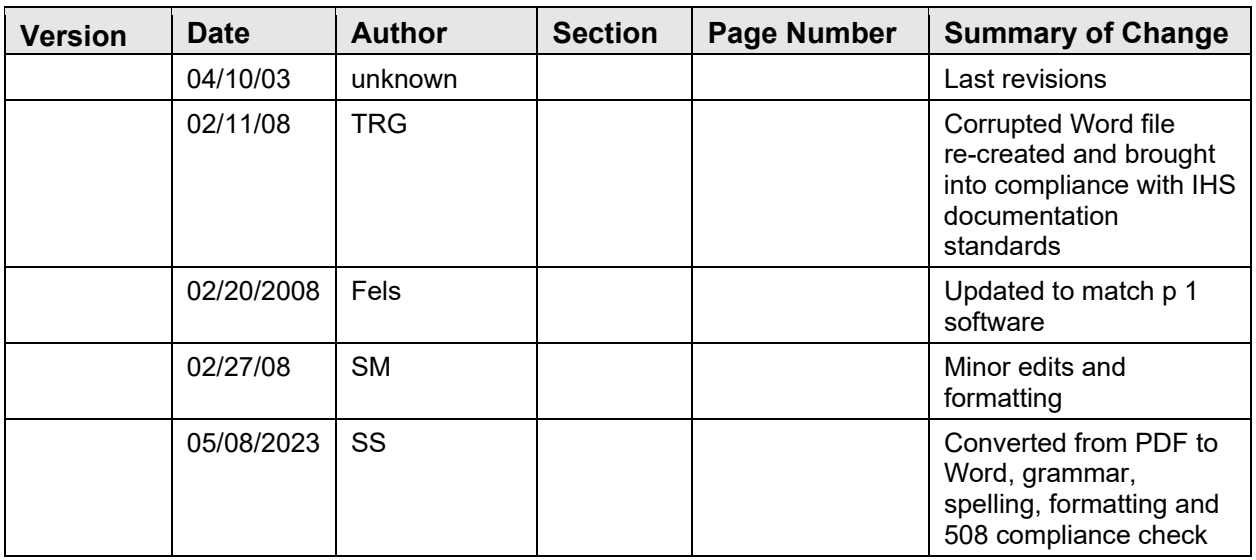

This technical manual has been revised according to the following:

## **Preface**

The purpose of this manual is to provide technical information about the Release of Information Disclosure System (ROI). The BRN package is designed to track the following information:

- Requesting party
- Disclosure record status (Open/Closed/Hold)
- Type of disclosure (Personnel, Medical, Record, Other)
- Purpose of the disclosure (Further Medical Care, Insurance, Attorney)
- Personal, school, tort, ROI, subpoena, other)
- Detailed description/additional pertinent information/medical record date range
- Request priority (Non-Critical, Stat)
- Field staff assignment
- Congressional requests
- Receiving parties

## <span id="page-4-0"></span>**1.0 Introduction**

This manual provides IHS site managers with a technical description of the Release of Information Disclosure System routines, files, menus, cross references, *globals*, and other necessary information required to effectively manage the system.

All routines, files, options, and keys are name-spaced starting with the letters "BRN". The file number range for this package is 90260-90264.

## <span id="page-5-0"></span>**2.0 Implementation and Maintenance**

### <span id="page-5-1"></span>2.1 General Information

Refer to the Release of Information (BRN) Installation Guide and Release Notes for maintenance and implementation information, specifically where to locate the option in the menus.

### <span id="page-5-2"></span>2.2 System Requirements

- FileMan V21 or higher
- Kernel V8.0 or higher
- XB Utilities V3.0

### <span id="page-5-3"></span>2.3 Package-wide Variables

There are no package-wide variables.

### <span id="page-5-4"></span>2.4 Security Keys

The following table provides details regarding security keys.

Table 2-1: Security Keys

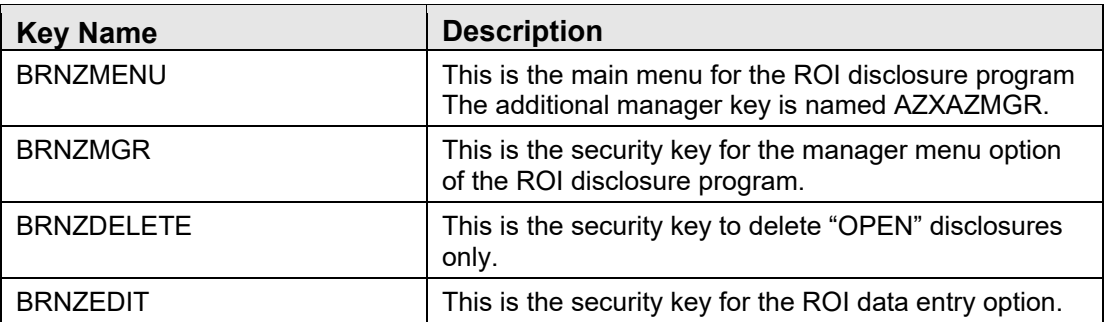

## <span id="page-6-0"></span>**3.0 Menu Diagram**

```
RELEASE OF INFORMATION SYSTEM (BRNMENU) 
**LOCKED: BRNZMENU** 
| 
| 
---DE ROI EDIT MENU [BRN MENU DE] --------ADD Add a New Disclosure Record 
 **LOCKED: BRNZEDIT** [BRN DE ADD NEW RECORD] 
 **HEADER: 
 D LOGO^BRN 
 **ENTRY ACTION: 
 D USERFAC^BRNU 
  **EXIT ACTION: 
 K XQUIT 
\vert |-------------------------------AMP Add Multiple Patients Under 
  | One Request [BRN DE MULTIPLE 
  | ADD] 
\vert |-------------------------------MOD Edit Existing Disclosure 
  | Record [BRN DE INPUT ALL DATA] 
\vert |-------------------------------DIS Enter Disclosure Documentation 
  | [BRN DE DISCLOSURE] 
\vert |-------------------------------LBL Print Mailing Labels [BRN 
  | LABELS PRINT] 
\vert |-------------------------------DEL Delete Open Disclosure Records 
  | [BRN DE DELETE RECORD] 
  | **LOCKED: BRNZDELETE** 
\vert |------------------------------AREQ Enter Additional Request 
  | Receipt Dates (2nd/3rd) [BRN 
  | DE ADDITIONAL REQUEST] 
\mathbb{R} |-------------------------------DDL PATIENT Detail Disclosure Log 
  | (Cumulative) [BRN GS PATIENT] 
  | **HEADER: 
  | D LOGO^BRN 
\vert |-------------------------------DSP Inquire to a Specific ROI 
  | Disclosure Record [BRN RPT 
  | INQUIRY] 
\mathbb{R} |-------------------------------PTC Listing Patient Cumulative 
  | Disclosures (SUSPEND) [BRN PT 
  | CUMMULATIVE RECORD] 
\vert |------------------------------STAT Edit Request Status [BRN DE 
  | STATUS] 
  | **LOCKED: BRNZMGR** 
\vert |------------------------------ADDR Enter Patient Address (If 
  | different from Pt Reg) [BRN DE
```
Technical Manual Manual Menu Diagram and the Contract of the Menu Diagram Menu Diagram September 2023

 | ADDRESS] | \*\*ENTRY ACTION: | W !!,"This Menu Option is | utilized only if the Receiving | Party is PATIENT or SELF .. | ",!,?40,"AND",!,?5,"The Release of Information Disclosure System (BRN) v2.0 Patch 1 | mailing address is different | than Patient Registration for | this ",!,?30,"\*\*SPECIFIC | DISCLOSURE.\*\*",!!  $\vert$  |------------------------------SUDT Enter or Edit Beg/End SUSPEND Dates [BRN ENTER SUSPEND DATE] --RPT ROI REPORTS MENU [BRN MENU ---------2ND Print All Disclosures W/2nd RPT] and/or 3rd Requests [BRN RPT \*\*HEADER: 2ND REQUEST] D LOGO^BRN |-------------------------------ACT Patient Accounting of Disclosures |[BRN ACCOUNTING OF DISCLOSURES]  $\vert$  |-------------------------------AGE Print AGING REPORTS [BRN GS | AGING RPT]  $\vert$  |-------------------------------CNT Count Closed Disclosures By | Purpose/Date Range [BRN | PURPOSE SUBTOTAL]  $\vert$  |-------------------------------DDL PATIENT Detail Disclosure Log | (Cumulative) [BRN GS PATIENT | ACCOUNTING] | \*\*HEADER: | D LOGO^BRN  $\vert$  |-------------------------------DIS Print CLOSED Disclosure | Records [BRN RPT DISCLOSURE | RECORDS]  $\perp$  $\vert$  |--------------------------------IQ Inquire to a Specific ROI | Disclosure Record [BRN RPT | INQUIRY]  $\vert$  |-------------------------------MET Count Records by Request Method | [BRN RPT REQ METHOD SUBTOTAL]  $\vert$  |--------------------------------ML Print Master Log (By Date | Range) [BRN GS MAST LOG]  $\vert$  |--------------------------------OP Print OPEN Disclosures Only | [BRN RPT OPEN STATUS]  $\vert$  |------------------------------PAGE Print Reproduction Page Costs | (By Date Range) [BRN RPT | REPRODUCTION]  $\vert$ 

Technical Manual Menu Diagram September 2023

```
\vert |------------------------------RDIS Count Records Disseminated by Date 
  | [BRN RPT RECORD DISSEMINATION] 
\vert |-------------------------------REQ Priority Request Report (By 
  | STATUS) [BRN RPT PRIORITY 
  | REQUEST] 
 \blacksquare |-------------------------------RPW Print Requesting Party 
  | Workload by Date Range [BRN 
  | RPT REQUESTING PARTY] 
\vert |------------------------------SUSP Print SUSPEND Disclosures Only 
  | (For Date Range) [BRN RPT 
  | SUSPEND] 
\vert |--------------------------------WK Print User Workload by Date 
 Range [BRN RPT USER WORKLOAD] 
Release of Information Disclosure System (BRN) v2.0 Patch 1 
--MGT ROI MANAGEMENT MENU [BRN MENU ------CHG Change Spelling of Requesting 
 MGT] Party [BRN MGT CHANGE REQ 
 **LOCKED: BRNZMGR** PARTY] 
 **HEADER: **ENTRY ACTION: 
 D LOGO^BRN W !!,?20,"This Option Allows 
  | you to ONLY CHANGE the 
  | spelling of",!,?20,"Existing 
  | Records - You CANNOT DELETE 
  | Records!!",!! 
\vert |-------------------------------EDT Edit Date Request Initiated 
  | [BRN DE EDIT DATE] 
\vert |--------------------------------PE Enter or Edit 
  | Requesting/Receiving Parties 
  | [BRN MGT INPUT REQ/REC PARTY] 
\vert |-------------------------------PRT Print Listing of all Parties 
  | [BRN MGT PRINT REQ/REC PARTY] 
\vert |--------------------------------RR Inquire to a Specific 
  | Requesting Party [BRN MGT 
  | INQUIRE] 
\vert |------------------------------SITE Enter or Edit Site Parameter 
 [BRN SITE PARAMETER] 
  **LOCKED: BRNZMGR** 
    ------------------------------------------RRU ROI REPORTING UTILITY [BRN 
 REPORT UTILITY
```
Figure 3-1: Menu diagram

## <span id="page-9-0"></span>**4.0 Routine Descriptions**

### <span id="page-9-1"></span>4.1 Routine List

Please note the following listed routines.

Table 4-1: Listed Routines

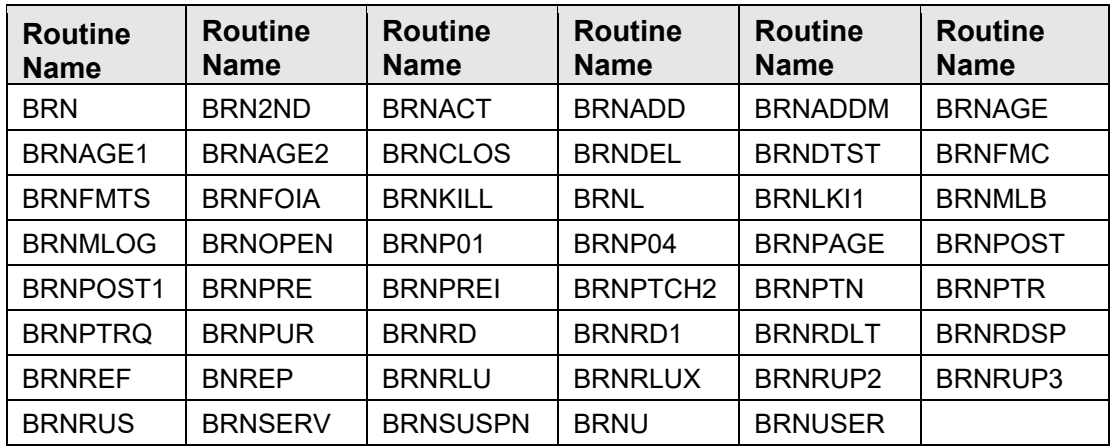

Please note the routines updated in patch 1.

Table 4-2: Routines Updated in Patch 1

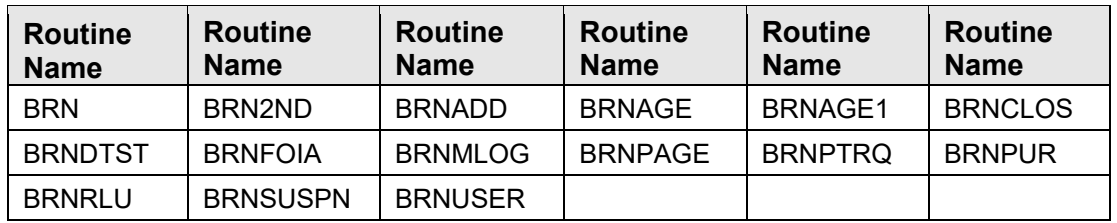

Please note the routines added with patch 1.

Table 4-3: Routines Added with Patch 1

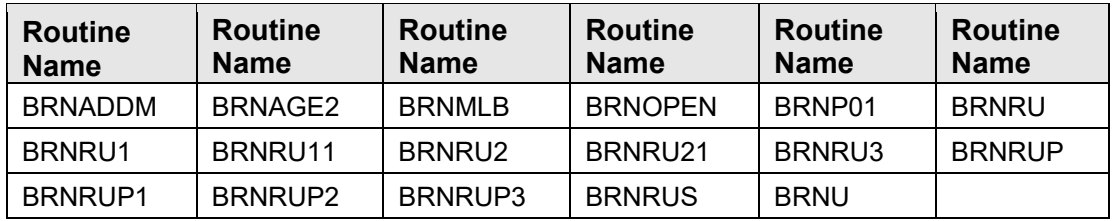

## <span id="page-10-0"></span>4.2 Routines with Descriptions

Table 4-4: Routines with Descriptions

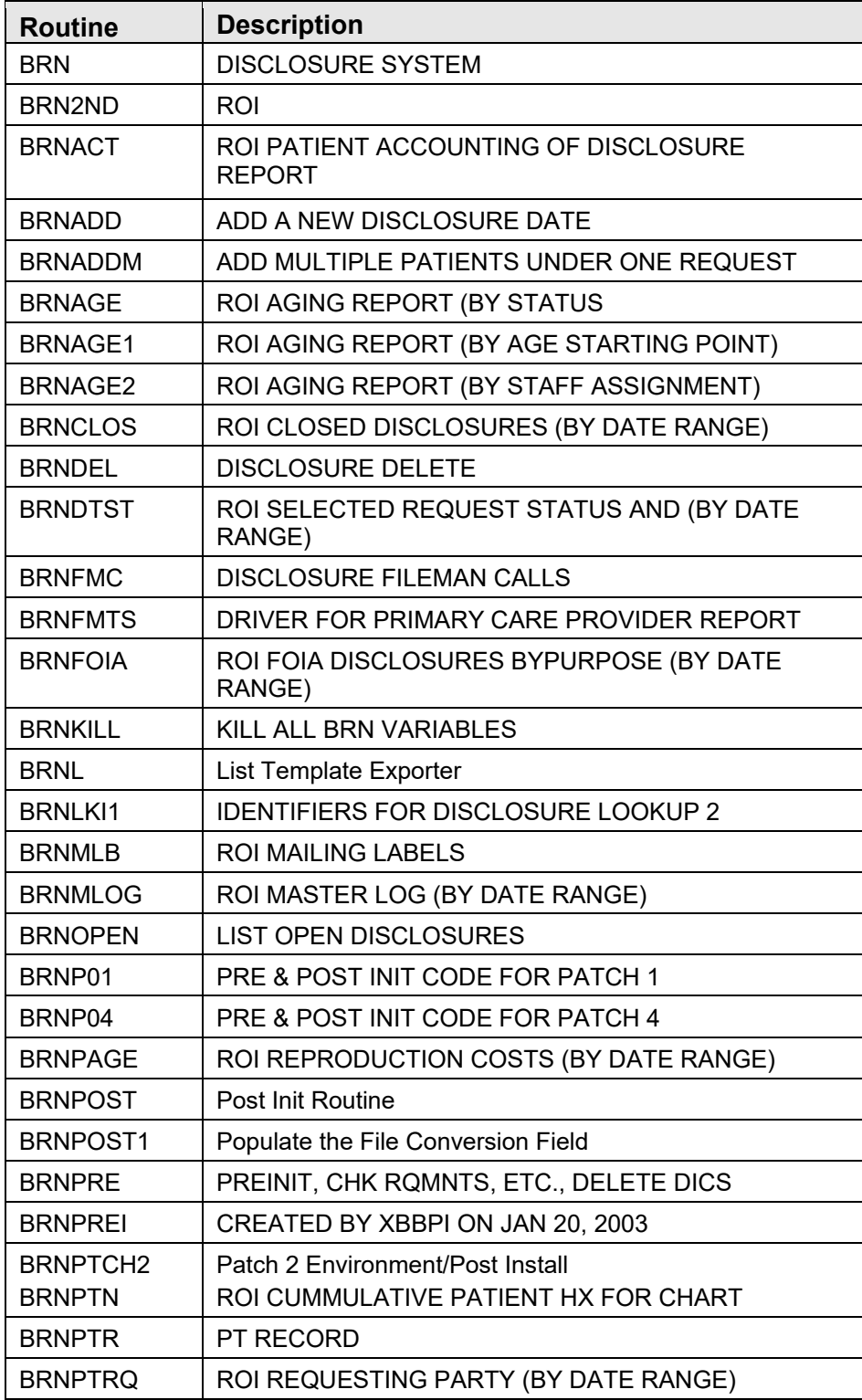

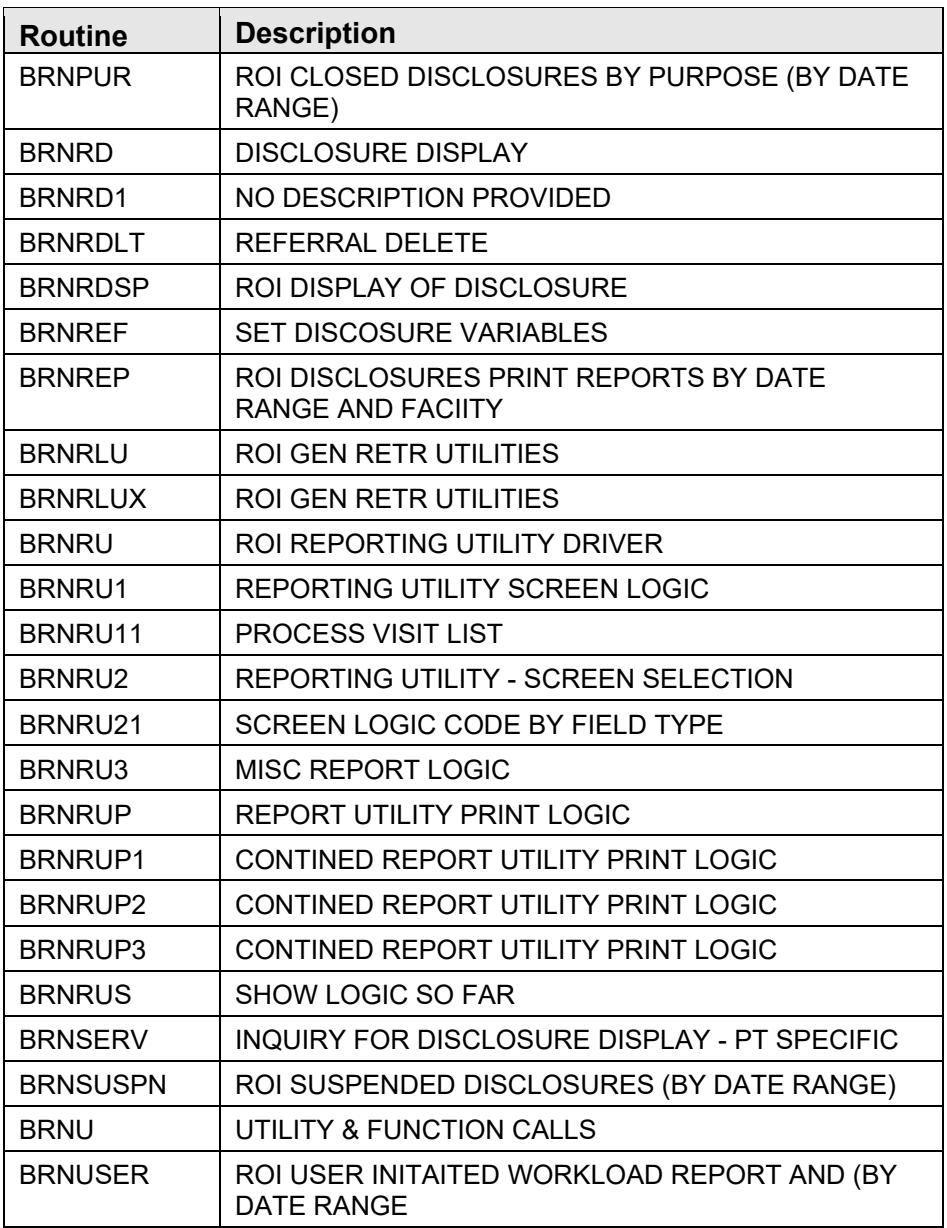

## <span id="page-12-0"></span>**5.0 Files and Tables**

### <span id="page-12-1"></span>5.1 File List

Table 5-1: File List

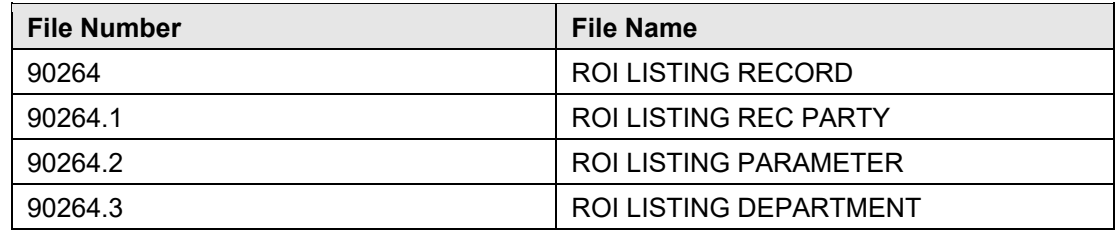

Please note files added with patch 1.

Table 5-2: Files Added with Patch 1

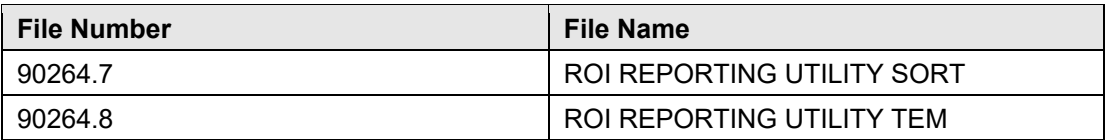

### <span id="page-12-2"></span>5.2 File Access

Table 5-3: File Access

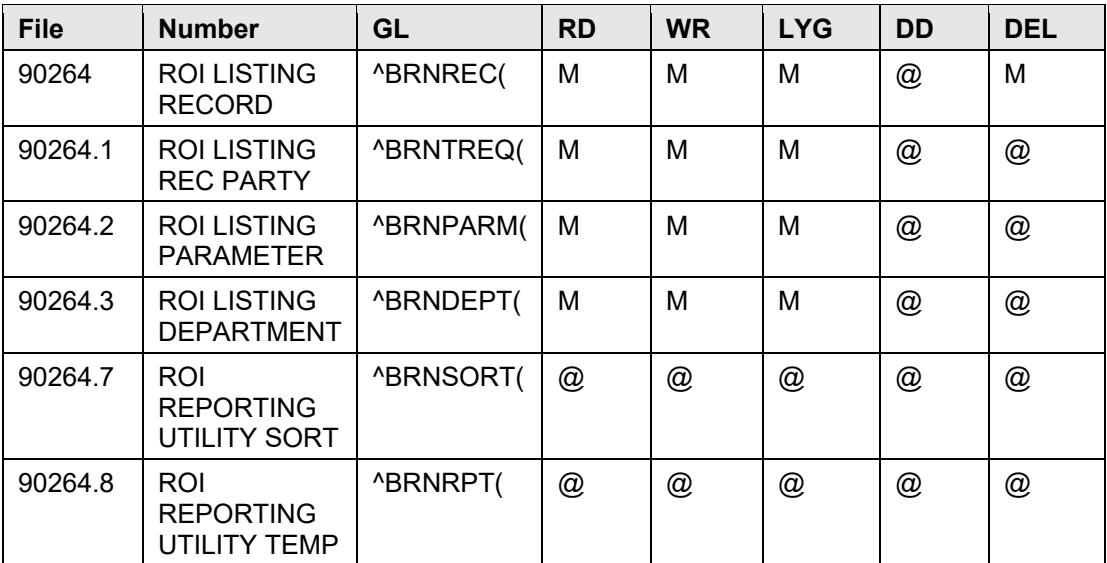

### <span id="page-13-0"></span>5.3 Cross References

### **90264 (ROI Listing Record)**

.01 DATE REQUEST INITIATED

### REGULAR "B" cross reference

TRIGGER CREATE: I '\$D(DIU(0)) S X=DUZ

DELETE: NO EFFECT

TRIGGER CREATE: I '\$D(DIU(0)) S X=(DUZ(2))\_DA

DELETE: NO EFFECT

FIELD: DISCLOSURE NUMBER

TRIGGER CREATE: I '\$D(DIU(0)) S X="O"

DELETE: NO EFFECT

FIELD: REQUEST STATUS

MUMPS "AA1" cross reference

MUMPS "AC1" cross reference

MUMPS "AD1" cross reference

MUMPS "AF1" cross reference

MUMPS "AG1" cross reference

MUMPS "AP1" cross reference

#### .02 DISCLOSURE NUMBER

REGULAR "C" cross reference

.03 PATIENT

MUMPS "AA" cross reference

REGULAR "E" cross reference

.06 REQUESTING PARTY

REGULAR "D" cross reference

MUMPS "AP" cross reference

.08 REQUEST STATUS

TRIGGER CREATE: I '\$D(DIU(0)) S X=DUZ

CONDITION: REQUEST STATUS="CLOSED"

DELETE: NO EFFECT

FIELD: USER COMPLETED

TRIGGER CREATE: I '\$D(DIU(0)) S X=DT

CONDITION: REQUEST STATUS="CLOSED"

DELETE: NO EFFECT

FIELD: DATE DISCLOSURE CLOSED

TRIGGER

CREATE: I ' $D(DIU(0))$  S X="N"

CONDITION: REQUEST PRIORITY=""

DELETE: NO EFFECT

FIELD: REQUEST PRIORITY

MUMPS "AC" cross reference

.11 STAFF ASSIGNMENT

MUMPS "AF" cross reference

REGULAR "AH" cross reference

.12 USER INITIATED

MUMPS "AD" cross reference

.13 USER COMPLETED

MUMPS "AG" cross reference

.14 ENTIRE RECORD

#### TRIGGER

September 2023

CREATE: I '\$D(DIU(0)) S X="ENTIRE RECORD SENT"

CONDITION: SPECIFIC RECORD INFORMATION=""

DELETE: NO EFFECT

FIELD: SPECIFIC RECORD INFORMATION

.22 FACILITY

REGULAR "AJ" cross reference

23 RECEIVING PARTY (90264.023)

.01 RECEIVING PARTY

REGULAR "B" cross reference

TRIGGER

CREATE: I '\$D(DIU(0)) S  $X=\P(\triangle B\R\nNEC(D0,0),U,25)+1$ 

DELETE: I '\$D(DIU(0)) S X=\$P(^BRNREC(D0,0),U,25)-1

FIELD: DISCLOSURE OPEN COUNTER

### .02 DISCLOSURE DATE

TRIGGER

CREATE: I '\$D(DIU(0)) S  $X=\P(\triangle B\text{RNREC}(D0,0),U,26)+1$ 

DELETE: I '\$D(DIU(0)) S X=\$P(^BRNREC(D0,0),U,26)-1

FIELD: DATE DISCLOSED COUNTER

TRIGGER

CREATE: I '\$D(DIU(0)) S X=DUZ

DELETE: NO EFFECT

FIELD: USER DISSEMINATED

2502 DATE DISCLOSED COUNTER

TRIGGER

CREATE: I ' $D(DIU(0))$  S X="C"

#### CONDITION: DATE DISCLOSED COUNTER=DISCLOSURE

OPEN COUNTER

DELETE: I ' $D(DIU(0))$  S X="C"

FIELD: REQUEST STATUS

2901 FACILITY DEPARTMENT

REGULAR "AE" cross reference

#### **90264.1 (ROI Listing Rec Party)**

.01 NAME

REGULAR "B" cross reference

.02 MNEMONIC " 2 F

REGULAR "C" cross reference

.07 PHONE NUMBERS (90264.11)

.01 CONTACT TYPE

REGULAR "B" cross reference

#### **90264.2 (ROI Listing Parameter)**

.01 FACILITY NAME

REGULAR "B" cross reference

#### **90264.3 (ROI Listing Department)**

.01 DEPARTMENT NAME

REGULAR "B" cross reference

1 DEPARTMENT CODE

REGULAR "C" cross reference

#### **90264.7 (ROI Reporting Utility Sort)**

.01 ITEM

REGULAR "B" cross reference

MUMPS "U" cross reference

.09 ORDER ON MENU

REGULAR "C" cross reference

### **90264.8 (ROI Reporting Utility Temp)**

.01 USER\_DATE/TIME

REGULAR "B" cross reference

.03 NAME OF REPORT

REGULAR "C" cross reference

.07 SORT ITEM

TRIGGERCREATE: #.07:#.01

DELETE: #.07:#.01

FIELD: SORT TEXT

1101 SCREEN ITEMS (90264. 81101)

### .01 SCREEN ITEMS

REGULAR "B" cross reference

1101 ITEM VALUE (90264.8110101)

.01 ITEM VALUE

REGULAR "B" cross reference

1102 PRINT ITEMS (90264. 81102)

.01 PRINT ITEMS

REGULAR "B" cross reference

### <span id="page-18-0"></span>5.4 Table Files

### **File: 90264 ROI Listing Record Global: ^BRNREC(**

Table 5-4: Fields in file 90264 ROI Listing Record

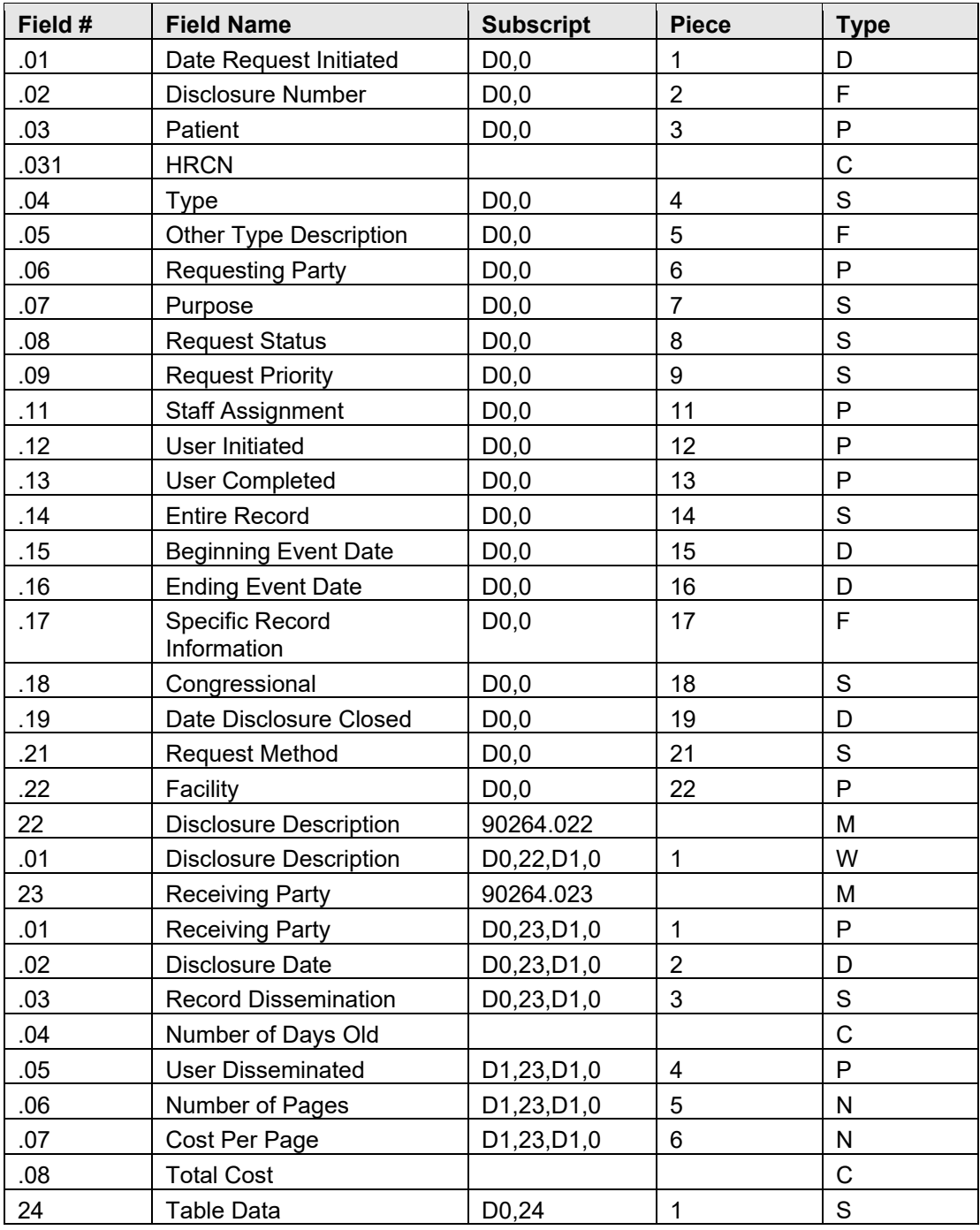

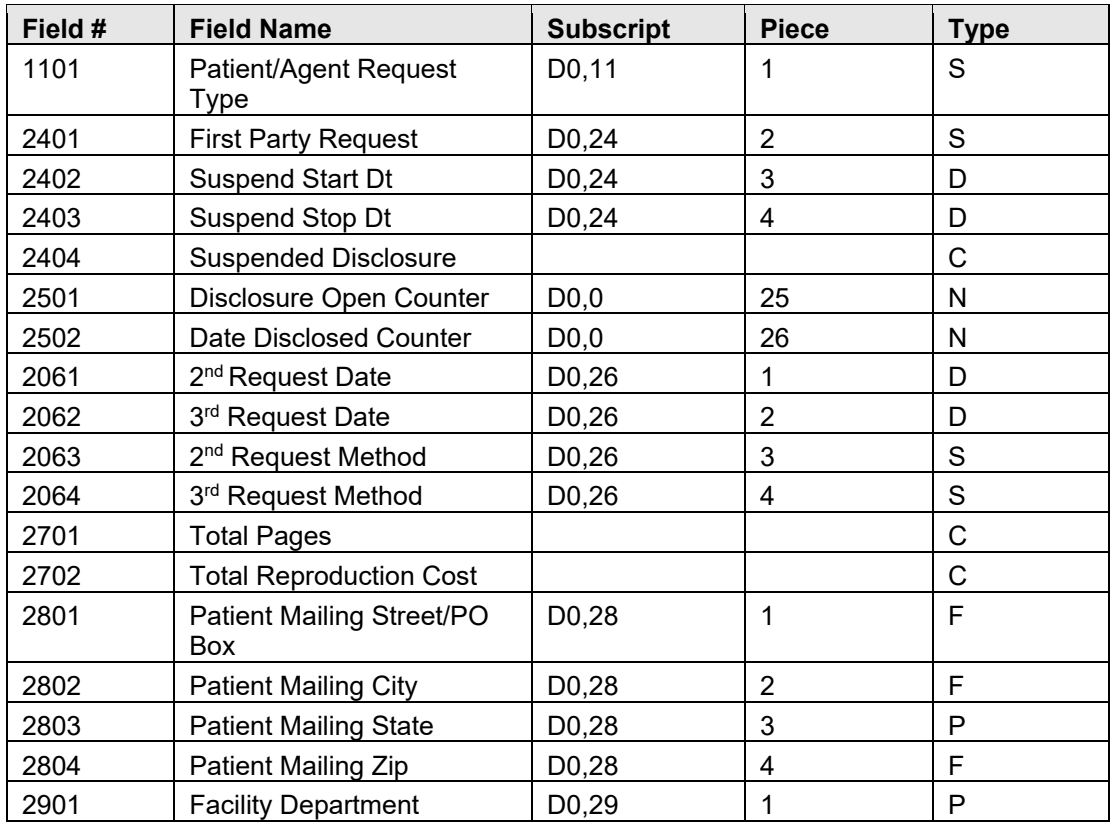

## **File: 90264.1 ROI Listing Rec Party**

### **Global: ^BRNTREQ(**

Table 5-5: Fields in file 90264.1 ROI Listing Rec Party

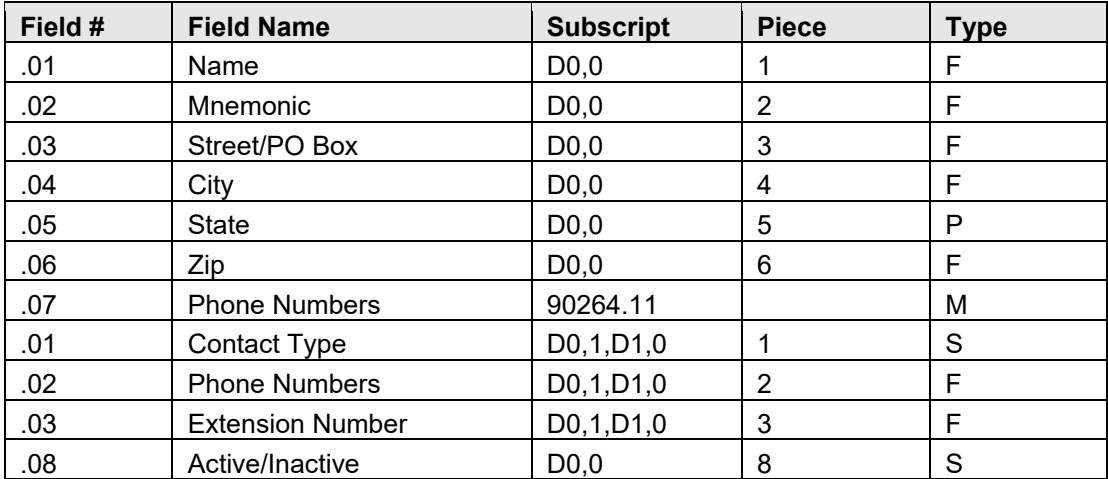

## **File: 90264.2 ROI Listing Parameter**

### **Global: ^BRNPARM**

Table 5-6: Fields in file 902.64.2 ROI Listing Parameter

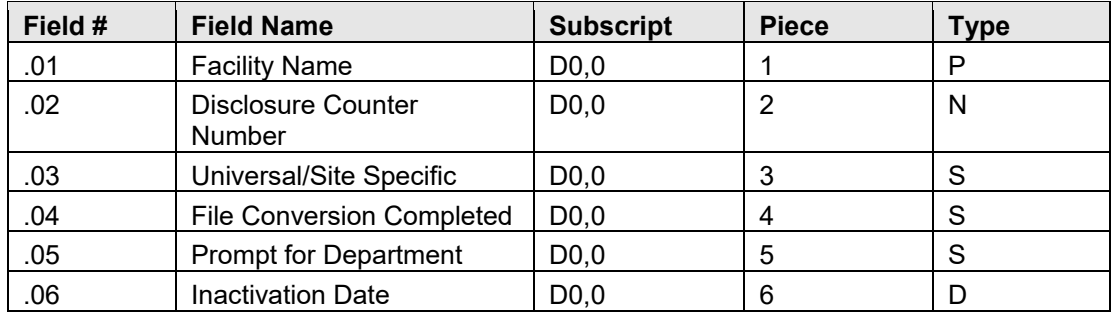

#### **File: 90264.3 ROI Listing Department**

#### **Global: ^BRNDEPT(**

Table 5-7: Fields in file 90264.3 ROI Listing Department

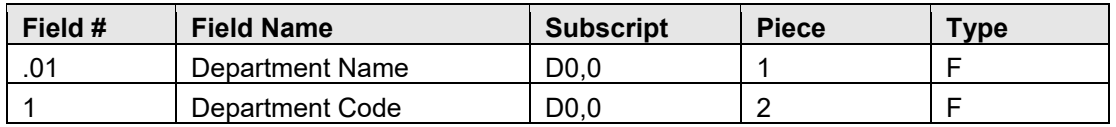

#### **File: 90264.7 ROI Reporting Utility Sort**

#### **Global: ^BRNSORT(**

Table 5-8: Fields in file 90264.7 ROI Reporting Utility Sort

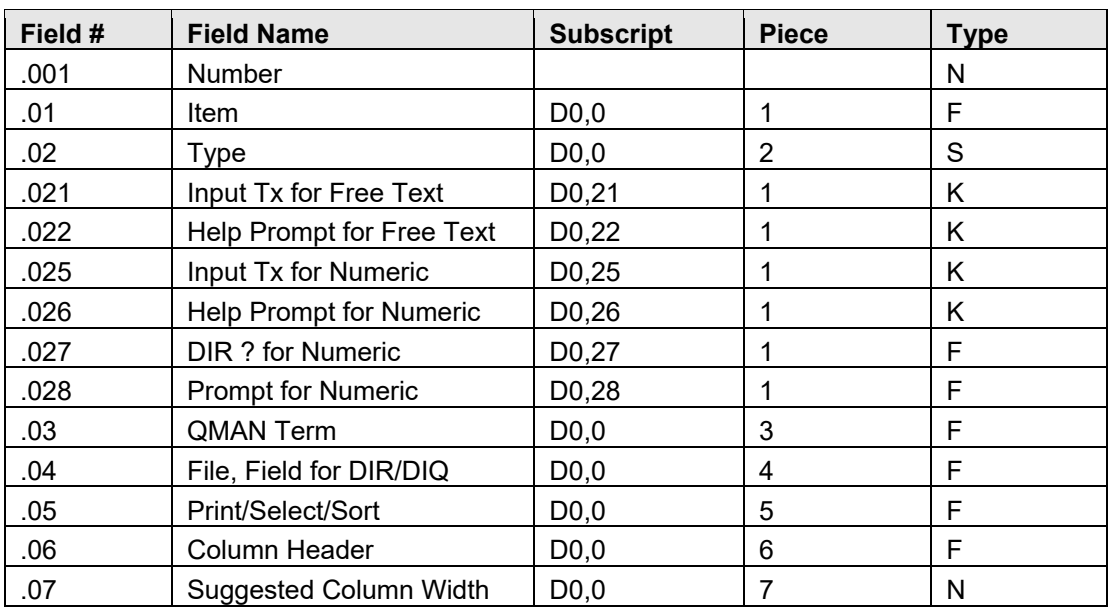

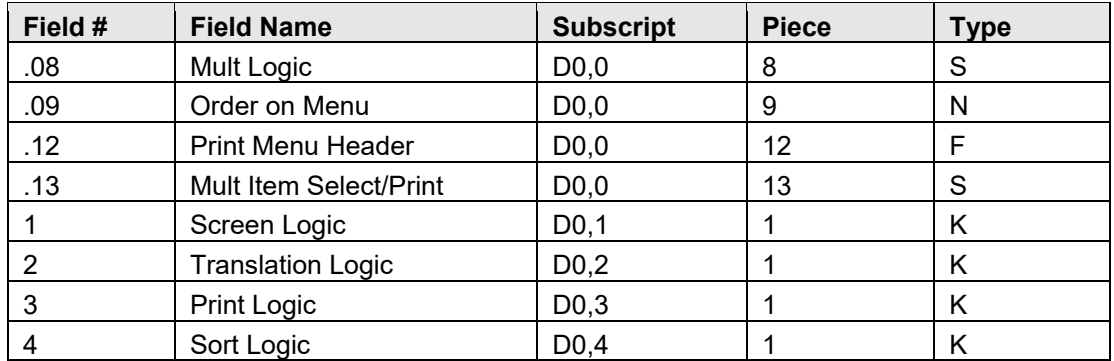

#### **File: 90264.8 ROI Reporting Utility Temp**

### **Global: ^BRNRPT(**

Table 5-9: Fields in file 90264.8 ROI Reporting Utility Temp

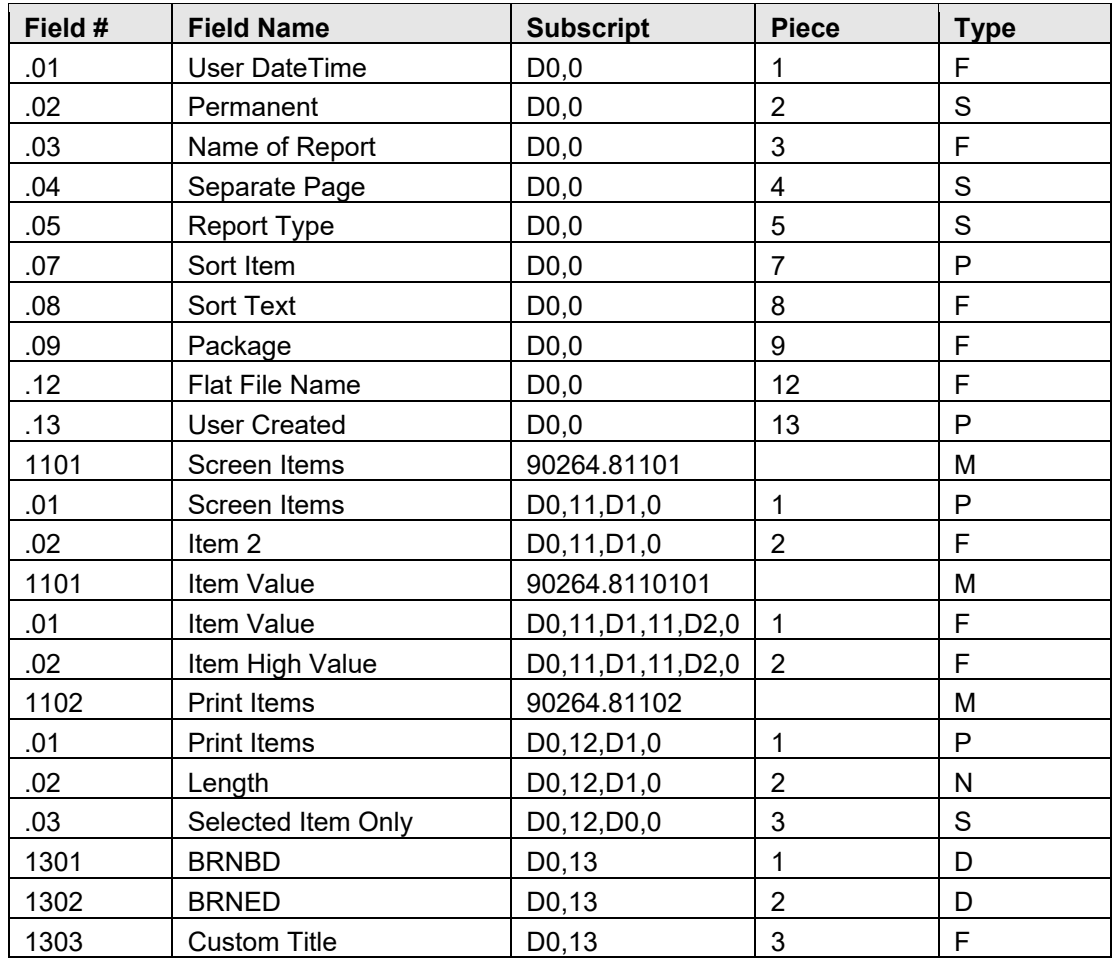

## <span id="page-22-0"></span>**6.0 Templates**

### <span id="page-22-1"></span>6.1 Input Templates

```
NAME: BRN ADDITIONAL REQUEST INPUT 
FILE: ROI LISTING RECORD 
READ ACCESS: M// 
WRITE ACCESS: @// 
 EDIT WHICH FIELD: 2601// 2ND REQUEST DATE 
 THEN EDIT FIELD: 2603// 2ND REQUEST METHOD 
 THEN EDIT FIELD: 2602// 3RD REQUEST DATE 
 THEN EDIT FIELD: 2604// 3RD REQUEST METHOD 
NAME: BRN BRANCH 3 
FILE: ROI LISTING RECORD 
READ ACCESS: M// 
WRITE ACCESS: @// 
 EDIT WHICH FIELD: S DIC("DR")=""// 
 THEN EDIT FIELD: .01// DATE REQUEST INITIATED 
 THEN EDIT FIELD: .04// TYPE 
 THEN EDIT FIELD: .07// PURPOSE 
 THEN EDIT FIELD: 24;T// TABLE DATA 
 THEN EDIT FIELD: S:X="" Y="@1"// 
  THEN EDIT FIELD: REQUESTING PARTY:// 
 EDIT WHICH ROI LISTING REC PARTY FIELD: ALL// 
 THEN EDIT FIELD: @1// 
 THEN EDIT FIELD: .09// REQUEST PRIORITY 
 THEN EDIT FIELD: .11// STAFF ASSIGNMENT 
 THEN EDIT FIELD: 24///@// 
 WARNING: THIS MEANS AUTOMATIC DELETION!! TABLE DATA 
NAME: BRN DATE EDIT 
FILE: ROI LISTING RECORD 
READ ACCESS: M// 
WRITE ACCESS: @// 
 EDIT WHICH FIELD: S DIC("DR")=""// 
 THEN EDIT FIELD: .01// DATE REQUEST INITIATED 
NAME: BRN DELETE DISCLOSURE 
FILE: ROI LISTING RECORD 
READ ACCESS: M// 
WRITE ACCESS: @// 
 EDIT WHICH FIELD: S DIC("DR")=""// 
 THEN EDIT FIELD: .01// DATE REQUEST INITIATED 
NAME: BRN DEPT EDIT 
FILE: ROI LISTING DEPARTMENT 
READ ACCESS: @// 
WRITE ACCESS: @// 
 EDIT WHICH FIELD: 1// DEPARTMENT CODE 
NAME: BRN DISCLOSURE INPUT 
FILE: ROI LISTING RECORD 
READ ACCESS: M// 
WRITE ACCESS: @// 
 EDIT WHICH FIELD: S DIC("DR")=""// 
 THEN EDIT FIELD: 23// RECEIVING PARTY (multiple) 
 EDIT WHICH RECEIVING PARTY SUB-FIELD: .02// DISCLOSURE DATE 
 THEN EDIT RECEIVING PARTY SUB-FIELD: 
I $P(^BRNREC(DA(1),23,DA,0),U,2)="" S Y="@1"
```

```
Release of Information Disclosure System (BRN) v2.0 Patch 1 
Technical Manual 18 Templates 
May 2008 
 THEN EDIT RECEIVING PARTY SUB-FIELD: .03// RECORD DISSEMINATION 
  THEN EDIT RECEIVING PARTY SUB-FIELD: .06// NUMBER OF PAGES 
  THEN EDIT RECEIVING PARTY SUB-FIELD: .07// COST PER PAGE 
 THEN EDIT RECEIVING PARTY SUB-FIELD: @1// 
NAME: BRN EDIT PT MAILING ADDRESS 
FILE: ROI LISTING RECORD 
READ ACCESS: @// 
WRITE ACCESS: @// 
 EDIT WHICH FIELD: 2801// PATIENT MAILING STREET/PO BOX 
 THEN EDIT FIELD: 2802// PATIENT MAILING CITY 
 THEN EDIT FIELD: 2803// PATIENT MAILING STATE 
 THEN EDIT FIELD: 2804// PATIENT MAILING ZIP 
NAME: BRN EDIT REQUESTING PARTY 
FILE: ROI LISTING REC PARTY 
READ ACCESS: M// 
WRITE ACCESS: 
 EDIT WHICH FIELD: .01// NAME 
NAME: BRN GS INPUT DATA 
FILE: ROI LISTING RECORD 
READ ACCESS: M// 
WRITE ACCESS: @// 
 EDIT WHICH FIELD: S DIC("DR")=""// 
 THEN EDIT FIELD: 24///@// 
 WARNING: THIS MEANS AUTOMATIC DELETION!! TABLE DATA 
 THEN EDIT FIELD: .02// DISCLOSURE NUMBER 
  THEN EDIT FIELD: .03// PATIENT 
  THEN EDIT FIELD: .22// FACILITY 
  THEN EDIT FIELD: .04// TYPE 
 THEN EDIT FIELD: I $P(^BRNREC(DA,0),U,4)'="O" S Y="@9" 
 THEN EDIT FIELD: .05// OTHER TYPE DESCRIPTION 
 THEN EDIT FIELD: @9// 
 THEN EDIT FIELD: .21// REQUEST METHOD 
 THEN EDIT FIELD: .06// REQUESTING PARTY 
 THEN EDIT FIELD: .07// PURPOSE 
 THEN EDIT FIELD: .09// REQUEST PRIORITY 
 THEN EDIT FIELD: .11// STAFF ASSIGNMENT 
 THEN EDIT FIELD: .14// ENTIRE RECORD 
  THEN EDIT FIELD: .15// BEGINNING EVENT DATE 
  THEN EDIT FIELD: .16// ENDING EVENT DATE 
  THEN EDIT FIELD: .17// SPECIFIC RECORD INFORMATION 
 THEN EDIT FIELD: 22// DISCLOSURE NOTES (word-processing) 
 THEN EDIT FIELD: 2401;"Is this a First Party Request?"// FIRST PARTY 
REQUEST 
 THEN EDIT FIELD: 23// RECEIVING PARTY (multiple) 
 EDIT WHICH RECEIVING PARTY SUB-FIELD: .01// RECEIVING PARTY 
 THEN EDIT RECEIVING PARTY SUB-FIELD: .02// DISCLOSURE DATE 
 THEN EDIT RECEIVING PARTY SUB-FIELD: 
I $P("BRNREC(DA(1), 23, DA, 0), U, 2) = " " S Y = "@8" THEN EDIT RECEIVING PARTY SUB-FIELD: .03// RECORD DISSEMINATION 
  THEN EDIT RECEIVING PARTY SUB-FIELD: .06// NUMBER OF PAGES 
  THEN EDIT RECEIVING PARTY SUB-FIELD: .07// COST PER PAGE 
 THEN EDIT RECEIVING PARTY SUB-FIELD: @8// 
NAME: BRN INPUT ALL DATA 
FILE: ROI LISTING RECORD
```

```
READ ACCESS: M// 
WRITE ACCESS: @// 
 EDIT WHICH FIELD: S DIC("DR")=""// 
 THEN EDIT FIELD: .01// DATE REQUEST INITIATED 
 THEN EDIT FIELD: .02// DISCLOSURE NUMBER 
 THEN EDIT FIELD: .03// PATIENT 
Release of Information Disclosure System (BRN) v2.0 Patch 1 
Technical Manual 19 Templates 
May 2008 
 THEN EDIT FIELD: .04// TYPE 
 THEN EDIT FIELD: .05// OTHER TYPE DESCRIPTION 
 THEN EDIT FIELD: .06// REQUESTING PARTY 
 THEN EDIT FIELD: .07// PURPOSE 
 THEN EDIT FIELD: .09// REQUEST PRIORITY 
 THEN EDIT FIELD: .11// STAFF ASSIGNMENT 
 THEN EDIT FIELD: .14// ENTIRE RECORD 
  THEN EDIT FIELD: .15// BEGINNING EVENT DATE 
  THEN EDIT FIELD: .16// ENDING EVENT DATE 
  THEN EDIT FIELD: .17// SPECIFIC RECORD INFORMATION 
 THEN EDIT FIELD: .18// CONGRESSIONAL 
 THEN EDIT FIELD: 22// DISCLOSURE NOTES (word-processing) 
 THEN EDIT FIELD: 23// RECEIVING PARTY (multiple) 
 EDIT WHICH RECEIVING PARTY SUB-FIELD: .01// RECEIVING PARTY 
NAME: BRN J DISCLOSURE RECORD 
FILE: ROI LISTING RECORD 
READ ACCESS: M// 
WRITE ACCESS: @// 
 EDIT WHICH FIELD: S DIC("DR")=""// 
 THEN EDIT FIELD: .01// DATE REQUEST INITIATED 
  THEN EDIT FIELD: 23// RECEIVING PARTY (multiple) 
 EDIT WHICH RECEIVING PARTY SUB-FIELD: .01// RECEIVING PARTY 
 THEN EDIT RECEIVING PARTY SUB-FIELD: 
 THEN EDIT FIELD: .07// PURPOSE 
 THEN EDIT FIELD: .17// SPECIFIC RECORD INFORMATION 
 THEN EDIT FIELD: .19// DATE DISCLOSURE CLOSED 
NAME: BRN JCK BRANCH 
FILE: ROI RECORD DISCLOSURE 
READ ACCESS: M// 
WRITE ACCESS: @// 
 EDIT WHICH FIELD: S DIC("DR")=""// 
THEN EDIT FIELD: .22///\text{/S X=$0(^ABRNPARM('B", DUZ(2),0)) // FACTLITY} THEN EDIT FIELD: .04// TYPE 
THEN EDIT FIELD: I $P(^BRNREC(DA, 0), U, 4)'="O" S Y="@9"
 THEN EDIT FIELD: .05// OTHER TYPE DESCRIPTION 
 THEN EDIT FIELD: @9// 
 THEN EDIT FIELD: .21// REQUEST METHOD 
 THEN EDIT FIELD: .06// REQUESTING PARTY 
 THEN EDIT FIELD: .07// PURPOSE 
 THEN EDIT FIELD: .09// REQUEST PRIORITY 
 THEN EDIT FIELD: .11// STAFF ASSIGNMENT 
 THEN EDIT FIELD: .14// ENTIRE RECORD 
 THEN EDIT FIELD: S:X="Y" Y="@2"// 
  THEN EDIT FIELD: .15// BEGINNING EVENT DATE 
  THEN EDIT FIELD: .16// ENDING EVENT DATE 
  THEN EDIT FIELD: .17// SPECIFIC RECORD INFORMATION 
  THEN EDIT FIELD: @2// 
  THEN EDIT FIELD: 22// DISCLOSURE NOTES (word-processing)
```

```
 THEN EDIT FIELD: 2401;"Is this a First Party Request?"// FIRST PARTY 
REQUEST 
 THEN EDIT FIELD: 23// RECEIVING PARTY (multiple) 
 EDIT WHICH RECEIVING PARTY SUB-FIELD: .02// DISCLOSURE DATE 
 THEN EDIT RECEIVING PARTY SUB-FIELD: 
I $P(\text{''BRNREC}(DA(1), 23, DA, 0), U, 2) = " " S Y = "08" THEN EDIT RECEIVING PARTY SUB-FIELD: .03// RECORD DISSEMINATION 
  THEN EDIT RECEIVING PARTY SUB-FIELD: .06// NUMBER OF PAGES 
 THEN EDIT RECEIVING PARTY SUB-FIELD: .07// COST PER PAGE 
 THEN EDIT RECEIVING PARTY SUB-FIELD: @8// 
 THEN EDIT RECEIVING PARTY SUB-FIELD: 
 THEN EDIT FIELD: 24///@// 
 WARNING: THIS MEANS AUTOMATIC DELETION!! TABLE DATA 
NAME: BRN MULTIPLE ADD 
Release of Information Disclosure System (BRN) v2.0 Patch 1 
Technical Manual 20 Templates 
May 2008 
FILE: ROI RECORD DISCLOSURE 
READ ACCESS: M// 
WRITE ACCESS: @// 
 EDIT WHICH FIELD: .22////^S X=$O(^BRNPARM("B",DUZ(2),0))// FACILITY 
THEN EDIT FIELD: . 04///^S X=$G(BRNTYPE) Replace TYPE
THEN EDIT FIELD: I $P(^BRNREC(DA, 0), U, 4)'="O" S Y="@9"
 THEN EDIT FIELD: .05///^S X=$G(BRNOTHER)// OTHER TYPE DESCRIPTION 
 THEN EDIT FIELD: @9// 
THEN EDIT FIELD: .21///^S X=$G(BRNMETH) Replace REQUEST METHOD
 THEN EDIT FIELD: .06///^S X=$G(BRNPARTY) Replace REQUESTING PARTY 
THEN EDIT FIELD: . 07///^S X=$G(BRNPUR) Replace PURPOSE
  THEN EDIT FIELD: .09///^S X=$G(BRNPRIOR) Replace REQUEST PRIORITY 
  THEN EDIT FIELD: .11// STAFF ASSIGNMENT 
  THEN EDIT FIELD: .14// ENTIRE RECORD 
 THEN EDIT FIELD: S:X="Y" Y="@2"// 
 THEN EDIT FIELD: .15// BEGINNING EVENT DATE 
 THEN EDIT FIELD: .16// ENDING EVENT DATE 
 THEN EDIT FIELD: .17// SPECIFIC RECORD INFORMATION 
 THEN EDIT FIELD: @2// 
 THEN EDIT FIELD: 22// DISCLOSURE NOTES (word-processing) 
THEN EDIT FIELD: 2401; "Is this a First Party Request?"// FIRST PARTY
REQUEST 
 THEN EDIT FIELD: 23// RECEIVING PARTY (multiple) 
 EDIT WHICH RECEIVING PARTY SUB-FIELD: .02// DISCLOSURE DATE 
 THEN EDIT RECEIVING PARTY SUB-FIELD: 
I $P("BRNREC(DA(1), 23, DA, 0), U, 2) = " " S Y = "08" THEN EDIT RECEIVING PARTY SUB-FIELD: .03// RECORD DISSEMINATION 
 THEN EDIT RECEIVING PARTY SUB-FIELD: .06// NUMBER OF PAGES 
 THEN EDIT RECEIVING PARTY SUB-FIELD: .07// COST PER PAGE 
 THEN EDIT RECEIVING PARTY SUB-FIELD: @8// 
NAME: BRN REQ REC INPUT 
FILE: ROI LISTING REC PARTY 
READ ACCESS: M// 
WRITE ACCESS: @// 
 EDIT WHICH FIELD: .01// NAME 
 THEN EDIT FIELD: .08// ACTIVE/INACTIVE 
  THEN EDIT FIELD: .02// MNEMONIC 
 THEN EDIT FIELD: .03// STREET/PO BOX 
 THEN EDIT FIELD: .04// CITY 
 THEN EDIT FIELD: .05// STATE
```

```
 THEN EDIT FIELD: .06// ZIP 
  THEN EDIT FIELD: .07// PHONE NUMBERS (multiple) 
 EDIT WHICH PHONE NUMBERS SUB-FIELD: ALL// 
NAME: BRN REQUEST STATUS 
FILE: ROI LISTING RECORD 
READ ACCESS: M// 
WRITE ACCESS: @// 
 EDIT WHICH FIELD: S DIC("DR")=""// 
 THEN EDIT FIELD: .08// REQUEST STATUS 
NAME: BRN SITE PARAMETER 
FILE: ROI LISTING PARAMETER 
READ ACCESS: M// 
WRITE ACCESS: @// 
 EDIT WHICH FIELD: .01// FACILITY NAME 
 THEN EDIT FIELD: .03// UNIVERSAL/SITE SPECIFIC 
 THEN EDIT FIELD: .05// PROMPT FOR DEPARTMENT 
 THEN EDIT FIELD: .06// INACTIVATION DATE 
NAME: BRN SUSPEND INPUT 
FILE: ROI LISTING RECORD 
READ ACCESS: M// 
WRITE ACCESS: @// 
Release of Information Disclosure System (BRN) v2.0 Patch 1 
Technical Manual 21 Templates 
May 2008 
 EDIT WHICH FIELD: 2402// SUSPEND START DT 
 THEN EDIT FIELD: 2403// SUSPEND STOP DT
```
Figure 6-1: Input Templates

### <span id="page-26-0"></span>6.2 Print Templates

```
NAME: BRN ACCOUNTING HEADER Replace 
FILE: ROI LISTING RECORD 
READ ACCESS: @// 
WRITE ACCESS: Q//<br>FIRST PRINT FIELD: "
                         **CONFIDENTIAL PATIENT INFORMATION**
 " Replace 
THEN PRINT FIELD: "ROI PATIENT ACCOUNTING RECORD";C2 
 Replace 
THEN PRINT FIELD: TODAY;C45;L18;d// 
THEN PRINT FIELD: "PAGE ";C65// 
THEN PRINT FIELD: PAGE// 
THEN PRINT FIELD: PATIENT " HR#: " HRCN Replace
THEN PRINT FIELD: "DATE";C2// 
THEN PRINT FIELD: "TYPE";C12// 
THEN PRINT FIELD: "DESC";C26// 
THEN PRINT FIELD: "REC'D BY";C40// 
THEN PRINT FIELD: "DATE SENT";C50// 
THEN PRINT FIELD: "DELIVERY";C64// 
THEN PRINT FIELD: "--------------------------------------------------------
----- 
----------";C2 Replace
THEN PRINT FIELD: 
Heading (S/C): ROI LISTING RECORD LIST 
NAME: BRN ACCOUNTING OF DISCLOSURES Replace
```

```
FILE: ROI LISTING RECORD 
READ ACCESS: @// 
WRITE ACCESS: @// 
FIRST PRINT FIELD: NUMDATE(DATE REQUEST INITIATED);L10 
  Replace 
THEN PRINT FIELD: PURPOSE;C12;L12// 
THEN PRINT FIELD: DISCLOSURE DESCRIPTION; C25; W12 Replace
THEN PRINT FIELD: RECEIVING PARTY// (multiple) 
  THEN PRINT RECEIVING PARTY SUB-FIELD: RECEIVING PARTY;L8// 
  THEN PRINT RECEIVING PARTY SUB-FIELD: DISCLOSURE DATE;L12// 
  THEN PRINT RECEIVING PARTY SUB-FIELD: RECORD DISSEMINATION;"SENT BY";L12 
  Replace 
  THEN PRINT RECEIVING PARTY SUB-FIELD: 
THEN PRINT FIELD: 
Heading (S/C): [BRN ACCOUNTING HEADER] 
NAME: BRN ADDITIONAL REQUEST 
FILE: ROI LISTING RECORD 
READ ACCESS: @// 
WRITE ACCESS: @// 
 FIRST PRINT FIELD: NUMDATE(DATE REQUEST INITIATED);"1ST REQUEST" 
 THEN PRINT FIELD: DISCLOSURE NUMBER// 
THEN PRINT FIELD: REQUEST STATUS; "STATUS" Replace
 THEN PRINT FIELD: REQUESTING PARTY;L18 Replace 
 THEN PRINT FIELD: REQUEST METHOD;C53// 
 THEN PRINT FIELD: "";"2ND / 3RD";C71;L9 Replace 
 THEN PRINT FIELD: 2ND REQUEST METHOD;C53;"" Replace 
 THEN PRINT FIELD: NUMDATE(2ND REQUEST DATE);"";C72 Replace 
 THEN PRINT FIELD: $S(3RD REQUEST METHOD]"":3RD REQUEST 
METHOD,1:"");C53;X 
 THEN PRINT FIELD: $S(3RD REQUEST DATE]"":NUMDATE(3RD REQUEST 
DATE),1:"");X;C72 
 Heading (S/C): 2ND & 3RD DISCLOSURE REQUESTS 
NAME: BRN CONFIDENTIAL HEADING 
FILE: ROI LISTING RECORD 
READ ACCESS: @// 
WRITE ACCESS: @// 
 FIRST PRINT FIELD: " **CONFIDENTIAL PATIENT DATA 
COVERED BY PRIVACY ACT**"// 
NAME: BRN DISCLOSURE ASSIGNED 
FILE: ROI LISTING RECORD 
READ ACCESS: @// 
WRITE ACCESS: @// 
 FIRST PRINT FIELD: DISCLOSURE NUMBER;"DIS #";L10 Replace 
THEN PRINT FIELD: NUMDATE(DATE REQUEST INITIATED); "STARTED"; C12; L8
 THEN PRINT FIELD: STAFF ASSIGNMENT;L12 Replace 
 THEN PRINT FIELD: PATIENT;L18// 
 THEN PRINT FIELD: HRCN;"HRCN";L6// 
 THEN PRINT FIELD: REQUESTING PARTY;L15 Replace 
 THEN PRINT FIELD: 
Heading (S/C): USER WORKLOAD - ** CONFIDENTIAL PATIENT DATA
 COVERED BY PRIVACY ACT** Replace 
NAME: BRN DISCLOSURE CLOSED 
FILE: ROI LISTING RECORD 
READ ACCESS: @// 
WRITE ACCESS: @// 
 FIRST PRINT FIELD: DISCLOSURE NUMBER;"DIS #";L10 Replace 
 THEN PRINT FIELD: NUMDATE(DATE DISCLOSURE CLOSED); "CLOSED";C12;L8
```

```
 THEN PRINT FIELD: USER COMPLETED;L12// 
  THEN PRINT FIELD: PATIENT;L18// 
  THEN PRINT FIELD: HRCN;"HRCN";L6// 
 THEN PRINT FIELD: REQUESTING PARTY;L15 Replace 
  THEN PRINT FIELD: 
  Heading (S/C): USER WORKLOAD - **CONFIDENTIAL PATIENT DATA 
 COVERED BY PRIVACY ACT** Replace 
NAME: BRN DISCLOSURE INFO 
FILE: ROI LISTING RECORD 
READ ACCESS: @// 
Release of Information Disclosure System (BRN) v2.0 Patch 1 
Technical Manual 22 Templates 
May 2008 
WRITE ACCESS: @// 
 FIRST PRINT FIELD: DISCLOSURE NUMBER;"DIS #";L10 Replace 
THEN PRINT FIELD: NUMDATE (DATE REQUEST INITIATED) ;
"STARTED";C12;L8 
 THEN PRINT FIELD: USER INITIATED;L12// 
 THEN PRINT FIELD: PATIENT;L18// 
 THEN PRINT FIELD: HRCN;"HRCN";L6// 
THEN PRINT FIELD: REQUESTING PARTY; L15 Replace
THEN PRINT FIELD: 
Heading (S/C): USER WORKLOAD - ** CONFIDENTIAL PATIENT DATA
COVERED BY PRIVACY ACT** Replace 
NAME: BRN DT RANGE 
FILE: ROI LISTING RECORD 
READ ACCESS: @// 
WRITE ACCESS: @// 
 FIRST PRINT FIELD: DATE REQUEST INITIATED;L15 Replace 
 THEN PRINT FIELD: DISCLOSURE NUMBER;L10 Replace 
 THEN PRINT FIELD: TYPE;L20// 
 THEN PRINT FIELD: USER INITIATED;L15// 
 THEN PRINT FIELD: USER COMPLETED;L15// 
 THEN PRINT FIELD: 
 Heading (S/C): FOIA DISCLOSURE LIST Replace 
NAME: BRN DTRANGE 
FILE: ROI LISTING RECORD 
READ ACCESS: @// 
WRITE ACCESS: @// 
 FIRST PRINT FIELD: DATE REQUEST INITIATED Replace 
 THEN PRINT FIELD: DISCLOSURE NUMBER// 
 THEN PRINT FIELD: TYPE// 
 THEN PRINT FIELD: USER INITIATED// 
 THEN PRINT FIELD: USER COMPLETED// 
 THEN PRINT FIELD: 
 Heading (S/C): FOIA DISCLOSURE LIST Replace 
NAME: BRN FOIA SUBTOTAL PRINT 
FILE: ROI LISTING RECORD 
READ ACCESS: @// 
WRITE ACCESS: @// 
 FIRST PRINT FIELD: PURPOSE;C25!// 
 THEN PRINT FIELD: 
 Heading (S/C): FOIA First Party Requests 
NAME: BRN GS ACCOUNTING HEADER 
FILE: ROI LISTING RECORD 
READ ACCESS: @//
```
WRITE ACCESS: @// FIRST PRINT FIELD: " \*\*CONFIDENTIAL PATIENT DATA COVERED BY PRIVACY ACT\*\*" Replace THEN PRINT FIELD: "ROI CUMMULATIVE PATIENT RECORD";C2 THEN PRINT FIELD: TODAY;C45;L18;d// THEN PRINT FIELD: "PAGE ";C65// THEN PRINT FIELD: PAGE// THEN PRINT FIELD: PATIENT " -HR#: " HRCN Replace THEN PRINT FIELD: "RECORD INFORMATION";C35 Replace THEN PRINT FIELD: "REC PTY";C60// THEN PRINT FIELD: "DT DISC";C70// THEN PRINT FIELD: "------------------------------------------------------- ------ ------------------";Y2;C1 Replace NAME: BRN GS ACCOUNTING - NONE Replace FILE: PATIENT READ ACCESS: @// WRITE ACCESS: @// FIRST PRINT FIELD: "\*\*\*\*\*\*\*\* NO EXISTING DISCLOSURES FOR THIS PATIENT \*\*\*\*\*\*\*\*"; C11;S2 Replace THEN PRINT FIELD: Heading (S/C): [BRN GS ACCOUNTING HDR - NONE] NAME: BRN GS ACCOUNTING HDR - NONE Replace FILE: PATIENT READ ACCESS: @// WRITE ACCESS:  $@//$ <br>FIRST PRINT FIELD: " \*\*CONFIDENTIAL PATIENT DATA COVERED BY PRIVACY ACT\*\*" Replace THEN PRINT FIELD: "ROI CUMMULATIVE PATIENT RECORD";C2 Replace THEN PRINT FIELD: TODAY;C45;L18;d// THEN PRINT FIELD: "PAGE ";C65// THEN PRINT FIELD: PAGE// THEN PRINT FIELD: NAME " -HR#: ";C1// THEN PRINT FIELD: W \$\$HRN^AUPNPAT(D0,DUZ(2)) Replace THEN PRINT FIELD: "RECORD INFORMATION";C35 Replace THEN PRINT FIELD: "REC PTY";C60// THEN PRINT FIELD: "DT DISC";C70// THEN PRINT FIELD: "-------------------------------------------------------- ----- -------------------";Y2;C1 Replace THEN PRINT FIELD: Heading (S/C): ROI DISCLOSURE LIST// NAME: BRN GS ACCOUNTING RECORD FILE: ROI LISTING RECORD Release of Information Disclosure System (BRN) v2.0 Patch 1 Technical Manual 23 Templates May 2008 READ ACCESS: @// WRITE ACCESS: @// FIRST PRINT FIELD: NUMDATE(DATE REQUEST INITIATED);"DATE RECEIVED";S1 THEN PRINT FIELD: DISCLOSURE NUMBER;L9 Replace THEN PRINT FIELD: PURPOSE;L2//

```
 THEN PRINT FIELD: SPECIFIC RECORD INFORMATION;W25 Replace 
 THEN PRINT FIELD: RECEIVING PARTY// (multiple) 
 THEN PRINT RECEIVING PARTY SUB-FIELD: RECEIVING PARTY; 
"RELEASED TO";"RELEASED TO";L15 Replace 
 THEN PRINT RECEIVING PARTY SUB-FIELD: // 
 THEN PRINT FIELD: NUMDATE (DATE DISCLOSURE CLOSED) ; "DATE
RELEASED" 
 THEN PRINT FIELD: 
 Heading (S/C): [BRN GS ACCOUNTING HEADER] 
NAME: BRN GS AGING RPT 
FILE: ROI LISTING RECORD 
READ ACCESS: @// 
WRITE ACCESS: @// 
 FIRST PRINT FIELD: DISCLOSURE NUMBER;"DISC #";L10 Replace 
THEN PRINT FIELD: REQUEST STATUS; L1; "ST" Replace
 THEN PRINT FIELD: NUMDATE(DATE REQUEST INITIATED);"DT REC'D";L8 
  THEN PRINT FIELD: RECEIVING PARTY// (multiple) 
 THEN PRINT RECEIVING PARTY SUB-FIELD: RECEIVING PARTY; 
L11;"RECEIVING" 
THEN PRINT RECEIVING PARTY SUB-FIELD: NUMBER OF DAYS OLD; "AGE"; L3
 THEN PRINT RECEIVING PARTY SUB-FIELD: NUMDATE(DISCLOSURE DATE);"DISC 
 DT";L8 
 THEN PRINT RECEIVING PARTY SUB-FIELD: // 
 THEN PRINT FIELD: REQUEST PRIORITY;L1;"P" Replace 
 THEN PRINT FIELD: PURPOSE;L11// 
 THEN PRINT FIELD: STAFF ASSIGNMENT;L10;"STAFF" Replace 
 THEN PRINT FIELD: 
 Heading (S/C): AGING REPORT - **CONFIDENTIAL PATIENT DATA COVERED BY 
PRIVACY 
 ACT** Replace 
NAME: BRN GS PRINT DIS HEADING 
FILE: ROI LISTING RECORD 
READ ACCESS: @// 
WRITE ACCESS: @// 
 FIRST PRINT FIELD: "MASTER CONTROL LOG -CONFIDENTIAL PATIENT DATA";Y1;C2 
 THEN PRINT FIELD: TODAY;C45;L18// 
 THEN PRINT FIELD: "PAGE";C65// 
 THEN PRINT FIELD: PAGE// 
 THEN PRINT FIELD: "DT REC'D";Y2;C2// 
 THEN PRINT FIELD: "REQ PTY/ADDRESS";Y2;C15 Replace 
  THEN PRINT FIELD: "PATIENT/HR #";Y2;C39 Replace 
  THEN PRINT FIELD: "DESCRIPTION";Y2;C60 Replace 
 THEN PRINT FIELD: "PURPOSE";Y3;C39// 
 THEN PRINT FIELD: "DT DISCLOSED";Y3;C60 Replace 
THEN PRINT FIELD: "--------------------
------ 
------------------";Y4;C1 Replace 
 THEN PRINT FIELD: "";Y4;C1// 
 THEN PRINT FIELD: 
 Heading (S/C): MASTER ACCOUNTING LOG 
NAME: BRN GS PRINT DISCLOSURE LOG 
FILE: ROI LISTING RECORD 
READ ACCESS: @// 
WRITE ACCESS: @// 
FIRST PRINT FIELD: NUMDATE(DATE REQUEST INITIATED); Y1; C1; L8; S1
 THEN PRINT FIELD: REQUESTING PARTY:// 
Release of Information Disclosure System (BRN) v2.0 Patch 1
```

```
Technical Manual 24 Templates 
May 2008 
THEN PRINT ROI LISTING REC PARTY FIELD: NAME; Y1; C12; L20; "REO PTY/ADDRESS"
 THEN PRINT ROI LISTING REC PARTY FIELD: // 
 THEN PRINT FIELD: PATIENT;C39;L15;"PATIENT/HR # PURPOSE" 
  THEN PRINT FIELD: SPECIFIC RECORD INFORMATION;"DESCRIPTION - DT 
DISCLOSED";L25 
 THEN PRINT FIELD: REQUESTING PARTY:// 
THEN PRINT ROI LISTING REC PARTY FIELD: STREET/PO BOX; Y2; C12; L17
 THEN PRINT ROI LISTING REC PARTY FIELD: // 
THEN PRINT FIELD: "HR# " AFUN CHART(PATIENT); Y2; C39; ""
 THEN PRINT FIELD: NUMDATE(DATE DISCLOSURE CLOSED);C56;"" 
 THEN PRINT FIELD: REQUESTING PARTY:// 
THEN PRINT ROI LISTING REC PARTY FIELD: CITY ", " STATE " " ZIP;Y3;C12; ""
 THEN PRINT ROI LISTING REC PARTY FIELD: PURPOSE;L15;C39;""// 
 THEN PRINT ROI LISTING REC PARTY FIELD: // 
 THEN PRINT FIELD: "DISCLOSURE #: " DISCLOSURE NUMBER
  THEN PRINT FIELD: 
 Heading (S/C): [BRN GS PRINT DIS HEADING] 
NAME: BRN GS RPT DISCLOSURE LOG 
FILE: ROI LISTING RECORD 
READ ACCESS: @// 
WRITE ACCESS: @// 
 FIRST PRINT FIELD: REQUESTING PARTY;L10 Replace 
 THEN PRINT FIELD: PATIENT;L10// 
 THEN PRINT FIELD: NUMDATE(DATE REQUEST INITIATED);"DATE RECEIVED" 
 THEN PRINT FIELD: RECEIVING PARTY// (multiple) 
 THEN PRINT RECEIVING PARTY SUB-FIELD: NUMDATE(DISCLOSURE DATE);"DATE 
DISCLOSED" Replace 
 THEN PRINT RECEIVING PARTY SUB-FIELD: // 
 THEN PRINT FIELD: PURPOSE;L10// 
 THEN PRINT FIELD: 
 Heading (S/C): DISCLOSURE LOG// 
NAME: BRN HEADING 
FILE: ROI LISTING RECORD 
READ ACCESS: @// 
WRITE ACCESS: @// 
 FIRST PRINT FIELD: PATIENT// 
 THEN PRINT FIELD: AFUN CHART(PATIENT)// 
 THEN PRINT FIELD: 
 Heading (S/C): ROI DISCLOSURE LIST/// 
NAME: BRN INQUIRY 
FILE: ROI LISTING RECORD 
READ ACCESS: @// 
WRITE ACCESS: @// 
 FIRST PRINT FIELD: "DISCLOSURE #";C1;X// 
 THEN PRINT FIELD: DISCLOSURE NUMBER;X// 
THEN PRINT FIELD: "Initiated On ";X;C24 Replace
 THEN PRINT FIELD: DATE REQUEST INITIATED;X Replace 
THEN PRINT FIELD: " by " REQUEST METHOD; X Replace
THEN PRINT FIELD: "REQUEST STATUS: " REQUEST STATUS;X;C3
 THEN PRINT FIELD: "PRIORITY: " REQUEST PRIORITY;X;C40
 THEN PRINT FIELD: "PATIENT: ";\overline{X};C10//
 THEN PRINT FIELD: PATIENT;X// 
  THEN PRINT FIELD: " (#"_HRCN_")";X// 
 THEN PRINT FIELD: "FACILITY: ";X;C9//
```

```
 THEN PRINT FIELD: FACILITY;X// 
  THEN PRINT FIELD: "REQUESTING PARTY: ";C1;X Replace 
 THEN PRINT FIELD: REQUESTING PARTY;X// 
 THEN PRINT FIELD: "PURPOSE: ";X;C10// 
 THEN PRINT FIELD: PURPOSE;X// 
Release of Information Disclosure System (BRN) v2.0 Patch 1 
Technical Manual 25 Templates 
May 2008 
 THEN PRINT FIELD: $S(FIRST PARTY REQUEST="YES":"FIRST PARTY 
REQUEST",1:"");X;C40 
THEN PRINT FIELD: "TYPE: ";X;C13//
 THEN PRINT FIELD: TYPE;X;L15// 
 THEN PRINT FIELD: $S(CONGRESSIONAL="YES":"CONGRESSIONAL 
REQUEST",1:"");X;C40 
THEN PRINT FIELD: SPECIFIC RECORD INFORMATION; X; C19
 THEN PRINT FIELD: OTHER TYPE DESCRIPTION;X;C19 Replace 
 THEN PRINT FIELD: "INIITIATED BY: ";X;C4 Replace
 THEN PRINT FIELD: USER INITIATED; X; L22 Replace
  THEN PRINT FIELD: "ASSIGNED TO: ";X;C40 Replace 
THEN PRINT FIELD: STAFF ASSIGNMENT; X; L20 Replace
 THEN PRINT FIELD: "COMPLETED BY: ";C5// 
 THEN PRINT FIELD: USER COMPLETED;X// 
THEN PRINT FIELD: "CLOSED: ";X;C45//
 THEN PRINT FIELD: DATE DISCLOSURE CLOSED;X Replace 
 THEN PRINT FIELD: "DISCLOSURE NOTES:";C1 Replace 
THEN PRINT FIELD: DISCLOSURE NOTES; X; W55; C21 Replace
THEN PRINT FIELD: $S(SUSPEND START DT]"": "SUSPEND START: " SUSPEND START
DT,1:"");X;C4 
THEN PRINT FIELD: 
$S(SUSPENDED DISCLOSURE="YES":"**SUSPENDED**",1:"");C40;X 
THEN PRINT FIELD: $S(SUSPEND STOP DT]"":"SUSPEND STOP: " SUSPEND STOP
DT,1:"");X;C5 
THEN PRINT FIELD: $S(2ND REQUEST DATE]"": "2ND REQUEST: " 2ND REQUEST
DATE,1:"");X;C6 
THEN PRINT FIELD: $S(2ND REQUEST DATE]"": "2ND REQUEST METHOD: " 2ND REQUEST
METHOD,1:"");X;C40 
THEN PRINT FIELD: $S(3RD REQUEST DATE]"": "3RD REQUEST: " 3RD REQUEST
DATE,1:"");X;C6 
THEN PRINT FIELD: $S(3RD REQUEST DATE]"": "3RD REQUEST METHOD: " 3RD REQUEST
METHOD,1:"");X;C40 
THEN PRINT FIELD: RECEIVING PARTY// (multiple) 
THEN PRINT RECEIVING PARTY SUB-FIELD: "RECEIVING PARTY: ";C2;X
 THEN PRINT RECEIVING PARTY SUB-FIELD: RECEIVING PARTY;X// 
 THEN PRINT RECEIVING PARTY SUB-FIELD: "DISCLOSURE DATE: ";C40;X 
 THEN PRINT RECEIVING PARTY SUB-FIELD: DISCLOSURE DATE;X// 
THEN PRINT RECEIVING PARTY SUB-FIELD: "DISSEMINATION: ";X;C4
THEN PRINT RECEIVING PARTY SUB-FIELD: RECORD DISSEMINATION; X
 THEN PRINT RECEIVING PARTY SUB-FIELD: $S(USER DISSEMINATED]"":"(USER: 
"_USER 
DISSEMINATED_")",1:"");X;C40 
 THEN PRINT RECEIVING PARTY SUB-FIELD: $S(NUMBER OF PAGES]"":"NUMBER OF 
PAGES:" NUMBER OF PAGES, 1:"");X;C2
THEN PRINT RECEIVING PARTY SUB-FIELD: $S(COST PER PAGE]"":" X $" COST PER
PAGE_" (COST PER PAGE) = $", 1;"" ; X
THEN PRINT RECEIVING PARTY SUB-FIELD: $S(TOTAL COST>0:TOTAL COST, 1:""); X
 THEN PRINT RECEIVING PARTY SUB-FIELD:
```

```
 THEN PRINT FIELD: 
 Heading (S/C): [BRN INQUIRY HEADER] 
NAME: BRN INQUIRY HEADER 
FILE: ROI LISTING RECORD 
READ ACCESS: @// 
WRITE ACCESS: @// 
 FIRST PRINT FIELD: " **CONFIDENTIAL PATIENT DATA COVERED 
BY PRIVACY ACT**" 
 THEN PRINT FIELD: "INQUIRE TO ROI REQUEST RECORD";C2 
 THEN PRINT FIELD: TODAY;C45;L18;d// 
 THEN PRINT FIELD: "PAGE ";C65// 
 THEN PRINT FIELD: PAGE// 
 THEN PRINT FIELD: "-------------------------------------------------------
------ 
------------------";Y2;C1 
 THEN PRINT FIELD: 
 Heading (S/C): @// 
Release of Information Disclosure System (BRN) v2.0 Patch 1 
Technical Manual 26 Templates 
May 2008 
NAME: BRN JCK DISCLOSURE 
FILE: ROI LISTING RECORD 
READ ACCESS: @// 
WRITE ACCESS: @// 
 FIRST PRINT FIELD: NUMDATE(DATE REQUEST INITIATED);"DATE RECEIVED" 
 THEN PRINT FIELD: RECEIVING PARTY// (multiple) 
 THEN PRINT RECEIVING PARTY SUB-FIELD: RECEIVING PARTY;"RELEASED 
TO";"RELEASED TO";L10 
 THEN PRINT RECEIVING PARTY SUB-FIELD: // 
  THEN PRINT FIELD: PURPOSE;L10// 
THEN PRINT FIELD: SPECIFIC RECORD INFORMATION; "INFO FURNISHED"; L10
 THEN PRINT FIELD: NUMDATE(DATE DISCLOSURE CLOSED);"DATE RELEASED" 
 THEN PRINT FIELD: 
 Heading (S/C): FOIA DISCLOSURE LIST 
NAME: BRN JCK DISCLOSURE LOG 
FILE: ROI LISTING RECORD 
READ ACCESS: @// 
WRITE ACCESS: @// 
 FIRST PRINT FIELD: REQUESTING PARTY;L30;S2;C1 Replace 
 THEN PRINT FIELD: PATIENT;L15;C2// 
  THEN PRINT FIELD: DATE REQUEST INITIATED;L6;C3 Replace 
 THEN PRINT FIELD: DATE DISCLOSURE CLOSED;L6;C4 Replace 
THEN PRINT FIELD: SPECIFIC RECORD INFORMATION; L45; C5
 THEN PRINT FIELD: 
 Heading (S/C): FOIA DISCLOSURE LIST 
NAME: BRN JCK SORT 
FILE: ROI LISTING RECORD 
READ ACCESS: @// 
WRITE ACCESS: @// 
 FIRST PRINT FIELD: DATE REQUEST INITIATED;L6 Replace 
 THEN PRINT FIELD: RECEIVING PARTY// (multiple) 
 THEN PRINT RECEIVING PARTY SUB-FIELD: RECEIVING PARTY;L20// 
  THEN PRINT RECEIVING PARTY SUB-FIELD: // 
 THEN PRINT FIELD: PURPOSE// 
  THEN PRINT FIELD: SPECIFIC RECORD INFORMATION;L15 Replace 
 THEN PRINT FIELD: DATE DISCLOSURE CLOSED Replace
```

```
 THEN PRINT FIELD: 
 Heading (S/C): FOIA DISCLOSURE LIST 
NAME: BRN JTP ADDRESS LOG 
FILE: ROI LISTING RECORD 
READ ACCESS: @// 
WRITE ACCESS: @// 
 FIRST PRINT FIELD: REQUESTING PARTY:// 
 THEN PRINT ROI LISTING REC PARTY FIELD: // 
 THEN PRINT FIELD: PATIENT;C20;L15;"PATIENT" Replace 
THEN PRINT FIELD: NUMDATE (DATE REQUEST INITIATED); C40; L10; "INITIATED"
 THEN PRINT FIELD: NUMDATE(DATE DISCLOSURE CLOSED);C52;L10 ;"CLOSED" 
 THEN PRINT FIELD: PURPOSE;C65;L15// 
 THEN PRINT FIELD: REQUESTING PARTY:// 
THEN PRINT ROI LISTING REC PARTY FIELD: "CHART: " AFUN CHART
(PATIENT);Y2;C20 
THEN PRINT ROI LISTING REC PARTY FIELD: CITY ", " STATE;Y3;C1; ""
NAME: BRN JTP DISCLOSURE 
FILE: ROI LISTING RECORD 
READ ACCESS: @// 
WRITE ACCESS: @// 
 FIRST PRINT FIELD: NUMDATE(DATE REQUEST INITIATED);"DATE RECEIVED";L8;S1 
Release of Information Disclosure System (BRN) v2.0 Patch 1 
Technical Manual 27 Templates 
May 2008 
 THEN PRINT FIELD: RECEIVING PARTY// (multiple) 
 THEN PRINT RECEIVING PARTY SUB-FIELD: RECEIVING PARTY; "RELEASED 
TO";L10;L10 
 THEN PRINT RECEIVING PARTY SUB-FIELD: // 
 THEN PRINT FIELD: PURPOSE;L10// 
 THEN PRINT FIELD: SPECIFIC RECORD INFORMATION;"INFO FURNISHED";L10 
THEN PRINT FIELD: NUMDATE (DATE DISCLOSURE CLOSED); "DATE RELEASED"; L8
NAME: BRN JTP DISCLOSURE #2 
FILE: ROI LISTING RECORD 
READ ACCESS: @// 
WRITE ACCESS: @// 
 FIRST PRINT FIELD: RECEIVING PARTY// 
 THEN PRINT RECEIVING PARTY SUB-FIELD: RECEIVING PARTY// 
 THEN PRINT RECEIVING PARTY SUB-FIELD: // 
 THEN PRINT FIELD: PATIENT// 
 THEN PRINT FIELD: DATE REQUEST INITIATED// 
 THEN PRINT FIELD: DATE DISCLOSURE CLOSED// 
 THEN PRINT FIELD: PURPOSE// 
NAME: BRN JTP DISCLOSURE 2 
FILE: ROI LISTING RECORD 
READ ACCESS: @// 
WRITE ACCESS: @// 
 FIRST PRINT FIELD: RECEIVING PARTY// 
 THEN PRINT RECEIVING PARTY SUB-FIELD: RECEIVING PARTY;L10// 
 THEN PRINT RECEIVING PARTY SUB-FIELD: NUMBER OF DAYS OLD;L3// 
 THEN PRINT RECEIVING PARTY SUB-FIELD: // 
 THEN PRINT FIELD: PATIENT;L10// 
 THEN PRINT FIELD: DATE REQUEST INITIATED// 
  THEN PRINT FIELD: DATE DISCLOSURE CLOSED// 
 THEN PRINT FIELD: PURPOSE;L10// 
NAME: BRN PRIORITY REQUEST 
FILE: ROI LISTING RECORD 
READ ACCESS: @//
```

```
WRITE ACCESS: @// 
 FIRST PRINT FIELD: NUMDATE(DATE REQUEST INITIATED);"DATE" 
 THEN PRINT FIELD: HRCN;L6// 
 THEN PRINT FIELD: TYPE;L15// 
  THEN PRINT FIELD: REQUEST PRIORITY;L7// 
  THEN PRINT FIELD: REQUEST STATUS;L5// 
 THEN PRINT FIELD: STAFF ASSIGNMENT;L15 Replace 
 THEN PRINT FIELD: 
 Heading (S/C): PRIORITY REQUEST REPORT - BY STATUS 
NAME: BRN PURPOSE SUBTOTAL PRINT 
FILE: ROI LISTING RECORD 
READ ACCESS: @// 
WRITE ACCESS: @// 
 FIRST PRINT FIELD: PURPOSE;C25!// 
 THEN PRINT FIELD: 
 Heading (S/C): ROI DISCLOSURE STATISTICS BY PURPOSE 
NAME: BRN REPRODUCTION COST 
FILE: ROI LISTING RECORD 
READ ACCESS: @// 
WRITE ACCESS: @// 
 FIRST PRINT FIELD: DISCLOSURE NUMBER!// 
 THEN PRINT FIELD: TOTAL PAGES+// 
 THEN PRINT FIELD: TOTAL REPRODUCTION COST+// 
NAME: BRN RPT CONGRESSIONAL 
Release of Information Disclosure System (BRN) v2.0 Patch 1 
Technical Manual 28 Templates 
May 2008 
FILE: ROI LISTING RECORD 
READ ACCESS: @// 
WRITE ACCESS: @// 
 FIRST PRINT FIELD: NUMDATE(DATE REQUEST INITIATED);"DATE"// 
 THEN PRINT FIELD: REQUESTING PARTY;L12// 
 THEN PRINT FIELD: STAFF ASSIGNMENT;L12// 
 THEN PRINT FIELD: TYPE;L12// 
 THEN PRINT FIELD: REQUEST STATUS;L7// 
 THEN PRINT FIELD: RECEIVING PARTY// 
 THEN PRINT RECEIVING PARTY SUB-FIELD: NUMBER OF DAYS OLD// 
 THEN PRINT RECEIVING PARTY SUB-FIELD: // 
 THEN PRINT FIELD: // 
NAME: BRN RPT DISCLOSURE 
FILE: ROI LISTING RECORD 
READ ACCESS: @// 
WRITE ACCESS: @// 
 FIRST PRINT FIELD: DISCLOSURE NUMBER;L6 Replace 
 THEN PRINT FIELD: REQUESTING PARTY;L13 Replace 
 THEN PRINT FIELD: USER INITIATED;L10// 
 THEN PRINT FIELD: USER COMPLETED;L10// 
 THEN PRINT FIELD: RECEIVING PARTY// (multiple) 
 THEN PRINT RECEIVING PARTY SUB-FIELD: RECEIVING PARTY;L13// 
 THEN PRINT RECEIVING PARTY SUB-FIELD: NUMDATE(DISCLOSURE DATE);"DISC DT" 
 THEN PRINT RECEIVING PARTY SUB-FIELD: // 
  THEN PRINT FIELD: REQUEST STATUS;"";L1 Replace 
 Heading (S/C): CLOSED DISCLOSURES - ** CONFIDENTIAL PATIENT DATA
 COVERED BY PRIVACY ACT** 
NAME: BRN RPT SUSPEND 
FILE: ROI LISTING RECORD
```

```
READ ACCESS: @// 
WRITE ACCESS: @// 
 FIRST PRINT FIELD: DISCLOSURE NUMBER;L6;S1;"DIS #" Replace 
 THEN PRINT FIELD: REQUESTING PARTY;L13 Replace 
  THEN PRINT FIELD: USER INITIATED;L10// 
  THEN PRINT FIELD: USER COMPLETED;L10// 
  THEN PRINT FIELD: RECEIVING PARTY// (multiple) 
 THEN PRINT RECEIVING PARTY SUB-FIELD: RECEIVING PARTY;L13// 
 THEN PRINT RECEIVING PARTY SUB-FIELD: NUMDATE(DISCLOSURE DATE);"DISC DT" 
 THEN PRINT RECEIVING PARTY SUB-FIELD: // 
THEN PRINT FIELD: REQUEST STATUS; ""; L1 Replace
THEN PRINT FIELD: "SUSPEND START/STOP DATES: "; Y2; C1
 THEN PRINT FIELD: NUMDATE(SUSPEND START DT);"" Replace 
 THEN PRINT FIELD: NUMDATE(SUSPEND STOP DT);"" Replace 
 THEN PRINT FIELD: 
 Heading (S/C): SUSPENDED DISCLOSURES - **CONFIDENTIAL PATIENT DATA 
 COVERED BY PRIVACY ACT** 
NAME: BRN TONI DISCLOSURE 
FILE: ROI LISTING RECORD 
READ ACCESS: @// 
WRITE ACCESS: @// 
 FIRST PRINT FIELD: NUMDATE(DATE REQUEST INITIATED);"DATE 
RECEIVED";L8;S1// 
 THEN PRINT FIELD: RECEIVING PARTY// 
THEN PRINT RECEIVING PARTY SUB-FIELD: RECEIVING PARTY; "RELEASED
TO";L10;L10// 
 THEN PRINT RECEIVING PARTY SUB-FIELD: // 
 THEN PRINT FIELD: PURPOSE;L10// 
 THEN PRINT FIELD: SPECIFIC RECORD INFORMATION;"INFO FURNISHED";L10// 
THEN PRINT FIELD: NUMDATE (DATE DISCLOSURE CLOSED) ; "DATE
RELEASED";L8// 
Release of Information Disclosure System (BRN) v2.0 Patch 1 
Technical Manual 29 Templates 
May 2008 
NAME: BRN TONI MASTER 
FILE: ROI LISTING RECORD 
READ ACCESS: @// 
WRITE ACCESS: @// 
 FIRST PRINT FIELD: NUMDATE(DATE REQUEST INITIATED);Y1;C1;"DT REC'D";S1 
 THEN PRINT FIELD: SPECIFIC RECORD INFORMATION;W20 Replace 
  THEN PRINT FIELD: REQUESTING PARTY:// 
  THEN PRINT ROI LISTING REC PARTY FIELD: // 
  THEN PRINT FIELD: PATIENT;C61;L15;"PATIENT REC NO" Replace 
 THEN PRINT FIELD: PURPOSE;L2;""// 
 THEN PRINT FIELD: REQUESTING PARTY:// 
 THEN PRINT ROI LISTING REC PARTY FIELD: // 
THEN PRINT FIELD: "HR# " AFUN CHART(PATIENT); Y2; C61; ""
 THEN PRINT FIELD: REQUESTING PARTY:// 
THEN PRINT ROI LISTING REC PARTY FIELD: CITY ", " STATE_" "_ZIP;Y3;C33;""
 THEN PRINT ROI LISTING REC PARTY FIELD: 
 THEN PRINT FIELD: 
 Heading (S/C): MASTER LIST// 
NAME: BRN USER 
FILE: ROI LISTING RECORD 
READ ACCESS: @// 
WRITE ACCESS: @//
```

```
 FIRST PRINT FIELD: DATE REQUEST INITIATED// 
 THEN PRINT FIELD: DISCLOSURE NUMBER// 
 THEN PRINT FIELD: TYPE// 
 THEN PRINT FIELD: USER INITIATED// 
 THEN PRINT FIELD: USER COMPLETED//
```
Figure 6-2: Print Templates

### <span id="page-37-0"></span>6.3 Sort Templates

```
NAME: BRN ADDITIONAL REQUESTS 
FILE: ROI LISTING RECORD 
READ ACCESS: @// 
WRITE ACCESS: @// 
 SORT BY: 2ND REQUEST DATE'="";L1// 
NAME: BRN CONGRESSIONAL SORT 
FILE: ROI LISTING RECORD 
READ ACCESS: @// 
WRITE ACCESS: @// 
  SORT BY: CONGRESSIONAL// 
  WITHIN CONGRESSIONAL, SORT BY: REQUEST STATUS;S1// 
 WITHIN REQUEST STATUS, SORT BY: @DATE REQUEST INITIATED// 
NAME: BRN CONGRESSIONAL SORT 2 
FILE: ROI LISTING RECORD 
READ ACCESS: @// 
WRITE ACCESS: @// 
 SORT BY: CONGRESSIONAL// 
 WITHIN CONGRESSIONAL, SORT BY: REQUEST STATUS;S1// 
 WITHIN REQUEST STATUS, SORT BY: DATE REQUEST INITIATED// 
NAME: BRN CONGRESSIONAL/STATUS 
FILE: ROI LISTING RECORD 
READ ACCESS: @// 
WRITE ACCESS: @// 
SORT BY: @CONGRESSIONAL// (User is asked range) 
WITHIN CONGRESSIONAL, SORT BY: REQUEST STATUS;S1// (User is asked range) 
Release of Information Disclosure System (BRN) v2.0 Patch 1 
Technical Manual 30 Templates 
May 2008 
NAME: BRN DISCLOSURE DATE 
FILE: ROI LISTING RECORD 
READ ACCESS: @// 
WRITE ACCESS: @// 
 SORT BY: @REQUEST STATUS// (REQUEST STATUS equals C (CLOSED)) 
  WITHIN REQUEST STATUS, SORT BY: @RECEIVING PARTY// 
 RECEIVING PARTY SUB-FIELD: DISCLOSURE DATE// (User is asked range) 
NAME: BRN GS ACCOUNTING SORT 
FILE: ROI LISTING RECORD 
READ ACCESS: @// 
WRITE ACCESS: @// 
 SORT BY: @PATIENT// (User is asked range) 
NAME: BRN GS AGING RPT 
FILE: ROI LISTING RECORD 
READ ACCESS: @// 
WRITE ACCESS: @//
```
 SORT BY: @REQUEST STATUS;S1// (User is asked range) WITHIN REQUEST STATUS, SORT BY: @RECEIVING PARTY// RECEIVING PARTY SUB-FIELD: NUMBER OF DAYS OLD// (User is asked range) NAME: BRN GS MASTER LOG SORT FILE: ROI LISTING RECORD READ ACCESS: @// WRITE ACCESS: @// SORT BY: ]@DATE REQUEST INITIATED// (User is asked range) NAME: BRN JCK DISCLOSURE RECORD FILE: ROI LISTING RECORD READ ACCESS: @// WRITE ACCESS: @// SORT BY: @PATIENT// (User is asked range) WITHIN PATIENT, SORT BY: @DATE REQUEST INITIATED// NAME: BRN JTP DISCLOSURE SORT FILE: ROI LISTING RECORD READ ACCESS: @// WRITE ACCESS: @// SORT BY: @PATIENT// (User is asked range) NAME: BRN JTP LOG FILE: ROI LISTING RECORD READ ACCESS: @// WRITE ACCESS: @// SORT BY: @DATE REQUEST INITIATED// NAME: BRN JTP SORT 2 FILE: ROI LISTING RECORD READ ACCESS: @// WRITE ACCESS: @// SORT BY: DATE REQUEST INITIATED// (User is asked range) NAME: BRN OPEN STATUS FILE: ROI LISTING RECORD READ ACCESS: @// WRITE ACCESS: @// SORT BY: ]REQUEST STATUS// (REQUEST STATUS equals O (OPEN)) NAME: BRN PURPOSE SUBTOTAL SORT FILE: ROI LISTING RECORD READ ACCESS: @// Release of Information Disclosure System (BRN) v2.0 Patch 1 Technical Manual 31 Templates May 2008 WRITE ACCESS: @// SORT BY: +PURPOSE;S1// WITHIN PURPOSE, SORT BY: @REQUEST STATUS// (REQUEST STATUS equals C (CLOSED)) WITHIN REQUEST STATUS, SORT BY: @DATE REQUEST INITIATED// (User is asked range) NAME: BRN RECEIVING PARTY PATIENT FILE: ROI LISTING RECORD READ ACCESS: @// WRITE ACCESS: @// SORT BY: REQUESTING PARTY// (REQUESTING PARTY equals PATIENT) WITHIN REQUESTING PARTY, SORT BY: RECEIVING PARTY// RECEIVING PARTY SUB-FIELD: RECEIVING PARTY// (RECEIVING PARTY equals PATIENT) NAME: BRN SORT DT/USER INITIATED FILE: ROI LISTING RECORD READ ACCESS: @//

```
WRITE ACCESS: @// 
 SORT BY: @DATE REQUEST INITIATED// (User is asked range) 
 WITHIN DATE REQUEST INITIATED, SORT BY: USER INITIATED// 
(User is asked range) 
NAME: BRN SORT REQ REC PARTY 
FILE: ROI LISTING REC PARTY 
READ ACCESS: @// 
WRITE ACCESS: @// 
 SORT BY: @NAME// (NAME not null) 
SORT BY: @NAME'=""; L1// (NAME'=""""")NAME: BRN SUSPEND SORT 
FILE: ROI LISTING RECORD 
READ ACCESS: @// 
WRITE ACCESS: @// 
 SORT BY: SUSPEND START DT'="";L1// (SUSPEND START DT'="""") 
 WITHIN SUSPEND START DT'="", SORT BY: SUSPEND STOP DT'="";L1// 
(SUSPEND STOP DT'="""") 
 WITHIN SUSPEND STOP DT'="", SORT BY: @DATE REQUEST INITIATED// 
(DATE REQUEST INITIATED not null) 
NAME: BRN TIME FRAME 
FILE: ROI LISTING RECORD 
READ ACCESS: @// 
WRITE ACCESS: @// 
 SORT BY: REQUEST PRIORITY;S2// (REQUEST PRIORITY not null) 
 WITHIN REQUEST PRIORITY, SORT BY: REQUEST STATUS// 
(User is asked range) 
 WITHIN REQUEST STATUS, SORT BY: @DATE REQUEST INITIATED// 
(User is asked range)
```
Figure 6-3: Sort Templates

### <span id="page-40-0"></span>**7.0 Menu Option List**

```
NAME: BRN ACCOUNTING OF DISCLOSURES 
MENU TEXT: Patient Accounting of Disclosures 
TYPE: run routine 
ROUTINE: BRNACT 
NAME: BRN DE ADD NEW RECORD 
MENU TEXT: Add a New Disclosure Record 
TYPE: run routine 
ROUTINE: BRNADD 
NAME: BRN DE ADDITIONAL REQUEST 
MENU TEXT: Enter Additional Request Receipt Dates (2nd/3rd) 
TYPE: edit 
DIC {DIC}: BRNREC( DIC(0): AEMQ 
DIE: BRNREC( DR {DIE}: [BRN ADDITIONAL REQUEST INPUT] 
NAME: BRN DE ADDRESS 
MENU TEXT: Enter Patient Address (If different from Pt Reg) 
TYPE: edit 
ENTRY ACTION: W !!,"This Menu Option is utilized only if the Receiving 
Party is 
PATIENT or SELF .. ", !, ?40, "AND", !, ?5, "The mailing address is different
than 
Patient Registration for this ", !, ?30, "** SPECIFIC DISCLOSURE.**", !!
DIC {DIC}: BRNREC( DIC(0): AEMQ 
DIE: BRNREC( DR {DIE}: [BRN EDIT PT MAILING ADDRESS] 
NAME: BRN DE DELETE RECORD 
MENU TEXT: Delete Open Disclosure Records 
TYPE: run routine 
LOCK: BRNZDELETE 
ROUTINE: BRNDEL 
NAME: BRN DE DISCLOSURE 
MENU TEXT: Enter Disclosure Documentation 
TYPE: edit 
DIC {DIC}: BRNREC( DIC(0): AEMQ 
DIE: BRNREC( DR {DIE}: [BRN DISCLOSURE INPUT] 
NAME: BRN DE EDIT DATE 
MENU TEXT: Edit Date Request Initiated 
TYPE: edit 
DIC {DIC}: BRNREC( DIC(0): AEMQ 
DIE: BRNREC( DR {DIE}: [BRN DATE EDIT] 
NAME: BRN DE INPUT ALL DATA 
MENU TEXT: Edit Existing Disclosure Record 
TYPE: edit 
DIC {DIC}: BRNREC( DIC(0): AEMQ 
DIE: BRNREC( DR {DIE}: [BRN GS INPUT DATA] 
NAME: BRN DE MULTIPLE ADD 
MENU TEXT: Add Multiple Patients Under One Request 
TYPE: run routine 
DESCRIPTION: Added with Patch 1. Allows you to enter the request 
information 
when multiple patients fall under that request. 
ROUTINE: BRNADDM 
NAME: BRN DE STATUS 
MENU TEXT: Edit Request Status 
TYPE: edit 
LOCK: BRNZMGR
```
Technical Manual Manual Menu Option List September 2023

DIC {DIC}: BRNREC( DIC(0): AEMQ DIE: BRNREC( DR {DIE}: [BRN REQUEST STATUS] NAME: BRN ENTER SUSPEND DATE MENU TEXT: Enter or Edit Beg/End SUSPEND Dates TYPE: edit DIC {DIC}: BRNREC( DIC(0): AEMQ DIE: BRNREC( DR {DIE}: [BRN SUSPEND INPUT] NAME: BRN FOIA REPORTING MENU TEXT: Print Total Number First Party Requests TYPE: run routine ROUTINE: BRNFOIA NAME: BRN GS AGING RPT MENU TEXT: Print AGING REPORTS TYPE: run routine DESCRIPTION: PATCH 1: Changed menu text so all aging reports will fall under one menu option. Also changed routine to run. ROUTINE: BRNAGE2 NAME: BRN GS AGING1 RPT MENU TEXT: Print AGING Report - By a Selected Age Range TYPE: run routine DESCRIPTION: PATCH 1: Removed this option from reports menu. Now all aging reports will fall under one option. ROUTINE: BRNAGE1 NAME: BRN GS MAST LOG MENU TEXT: Print Master Log (By Date Range) TYPE: run routine ROUTINE: BRNMLOG NAME: BRN GS PATIENT MENU TEXT: PATIENT Detail Disclosure Log (Cumulative) TYPE: run routine ROUTINE: BRNPTN HEADER: D LOGO^BRN NAME: BRN GS PATIENT ACCOUNTING MENU TEXT: PATIENT Detail Disclosure Log (Cumulative) TYPE: run routine ROUTINE: BRNPTN HEADER: D LOGO^BRN NAME: BRN LABELS PRINT MENU TEXT: Print Mailing Labels TYPE: run routine DESCRIPTION: PATCH 1: New option added. Users can enter multiple disclosure requests so mailing labels for receiving parties with disclosure dates can be printed. If there are multiple receiving parties, the user can select from the listing. Label spacing is the same as address labels in Patient Registration. ROUTINE: BRNMLB NAME: BRN MENU DE MENU TEXT: ROI EDIT MENU TYPE: menu LOCK: BRNZEDIT ITEM: BRN DE ADD NEW RECORD SYNONYM: ADD ITEM: BRN DE INPUT ALL DATA SYNONYM: MOD ITEM: BRN DE DISCLOSURE SYNONYM: DIS ITEM: BRN DE DELETE RECORD SYNONYM: DEL

Technical Manual Menu Option List September 2023

ITEM: BRN DE ADDITIONAL REQUEST SYNONYM: AREQ ITEM: BRN GS PATIENT SYNONYM: DDL ITEM: BRN RPT INQUIRY SYNONYM: DSP ITEM: BRN PT CUMMULATIVE RECORD SYNONYM: PTC ITEM: BRN DE STATUS SYNONYM: STAT ITEM: BRN ENTER SUSPEND DATE SYNONYM: SUDT ITEM: BRN DE ADDRESS SYNONYM: ADDR ITEM: BRN DE MULTIPLE ADD SYNONYM: AMP ITEM: BRN LABELS PRINT SYNONYM: LBL EXIT ACTION: K XQUIT ENTRY ACTION: D USERFAC^BRNU HEADER: D LOGO^BRN NAME: BRN MENU MGT MENU TEXT: ROI MANAGEMENT MENU TYPE: menu LOCK: BRNZMGR ITEM: BRN MGT CHANGE REQ PARTY SYNONYM: CHG ITEM: BRN DE EDIT DATE SYNONYM: EDT ITEM: BRN MGT INPUT REQ/REC PARTY SYNONYM: PE ITEM: BRN MGT INQUIRE SYNONYM: RR ITEM: BRN SITE PARAMETER SYNONYM: SITE ITEM: BRN MGT PRINT REQ/REC PARTY SYNONYM: PRT HEADER: D LOGO^BRN NAME: BRN MENU RPT MENU TEXT: ROI REPORTS MENU TYPE: menu ITEM: BRN RPT INQUIRY SYNONYM: IQ ITEM: BRN RPT OPEN STATUS SYNONYM: OP ITEM: BRN RPT USER WORKLOAD SYNONYM: WK ITEM: BRN RPT PRIORITY REQUEST SYNONYM: REQ ITEM: BRN RPT DISCLOSURE RECORDS SYNONYM: DIS ITEM: BRN GS PATIENT ACCOUNTING SYNONYM: DDL ITEM: BRN GS AGING RPT SYNONYM: AGE ITEM: BRN RPT 2ND REQUEST SYNONYM: 2ND ITEM: BRN PURPOSE SUBTOTAL SYNONYM: CNT ITEM: BRN FOIA REPORTING SYNONYM: FOIA ITEM: BRN GS MAST LOG SYNONYM: ML ITEM: BRN RPT REQUESTING PARTY SYNONYM: RPW ITEM: BRN RPT REPRODUCTION SYNONYM: PAGE ITEM: BRN RPT SUSPEND SYNONYM: SUSP HEADER: D LOGO^BRN NAME: BRN MGT CHANGE REQ PARTY MENU TEXT: Change Spelling of Requesting Party TYPE: edit ENTRY ACTION: W !!,?20,"This OPtion Allows you to ONLY CHANGE the spelling of", !, ?20, "Existing Records - You CANNOT DELETE Records!!", !! DIC {DIC}: BRNTREQ( DIC(0): AEMQ DIE: BRNTREQ( DR {DIE}: [BRN EDIT REQUESTING PARTY] NAME: BRN MGT INPUT REQ/REC PARTY MENU TEXT: Enter or Edit Requesting/Receiving Parties TYPE: edit DIC {DIC}: BRNTREQ( DIC(0): AEMQL DIE: BRNTREQ( DR {DIE}: [BRN REQ REC INPUT] NAME: BRN MGT INQUIRE MENU TEXT: Inquire to a Specific Requesting Party TYPE: inquire DIC {DIC}: BRNTREQ( DIC(0): AEMQ

September 2023

Technical Manual Menu Option List

FLDS: [CAPTIONED] DIC {DIQ}: BRNTREQ( NAME: BRN MGT PRINT REQ/REC PARTY MENU TEXT: Print Listing of all Parties TYPE: print DIC {DIC}: BRNTREQ( DIC(0): AEMQ DIC {DIP}: BRNTREQ( FLDS: [CAPTIONED] BY: [BRN SORT REQ REC PARTY] NAME: BRN PT CUMMULATIVE RECORD MENU TEXT: Listing Patient Cumulative Disclosures (SUSPEND) TYPE: run routine ROUTINE: BRNPTR NAME: BRN PURPOSE SUBTOTAL MENU TEXT: Count Closed Disclosures By Purpose/Date Range TYPE: run routine ROUTINE: BRNPUR NAME: BRN REPORT UTILITY MENU TEXT: ROI REPORTING UTILITY TYPE: run routine DESCRIPTION: PATCH 1: Added this option so give sites the ability to build customized reports. Canned reports are still available under the ROI REPORTS MENU. ROUTINE: BRNRU NAME: BRN RPT 2ND REQUEST MENU TEXT: Print All Disclosures W/2nd and/or 3rd Requests TYPE: run routine ROUTINE: BRN2ND NAME: BRN RPT DISCLOSURE RECORDS MENU TEXT: Print CLOSED Disclosure Records TYPE: run routine ROUTINE: BRNCLOS NAME: BRN RPT INQUIRY MENU TEXT: Inquire to a Specific ROI Disclosure Record TYPE: inquire DIC {DIC}: BRNREC( DIC(0): AEMQ FLDS: [BRN INQUIRY] DIC {DIQ}: BRNREC( NAME: BRN RPT OPEN STATUS MENU TEXT: Print OPEN Disclosures Only TYPE: run routine ROUTINE: BRNOPEN NAME: BRN RPT PRIORITY REQUEST MENU TEXT: Priority Request Report (By STATUS) TYPE: run routine ROUTINE: BRNDTST NAME: BRN RPT REPRODUCTION MENU TEXT: Print Reproduction Page Costs (By Date Range) TYPE: run routine ROUTINE: BRNPAGE NAME: BRN RPT REQUESTING PARTY MENU TEXT: Print Requesting Party Workload by Date Range TYPE: run routine ROUTINE: BRNPTRQ NAME: BRN RPT SUSPEND MENU TEXT: Print SUSPEND Disclosures Only (For Date Range) TYPE: run routine ROUTINE: BRNSUSPN NAME: BRN RPT USER WORKLOAD

Technical Manual Manual Menu Option List September 2023

MENU TEXT: Print User Workload by Date Range TYPE: run routine ROUTINE: BRNUSER NAME: BRN SITE PARAMETER MENU TEXT: Enter or Edit Site Parameter TYPE: edit LOCK: BRNZMGR DIC {DIC}: BRNPARM( DIC(0): AEMQL DIE: BRNPARM( DR {DIE}: [BRN SITE PARAMETER] NAME: BRNMENU MENU TEXT: RELEASE OF INFORMATION SYSTEM TYPE: menu LOCK: BRNZMENU ITEM: BRN MENU DE SYNONYM: DE ITEM: BRN MENU RPT SYNONYM: RPT ITEM: BRN MENU MGT SYNONYM: MGT ITEM: BRN REPORT UTILITY SYNONYM: RRU HEADER: D LOGO^BRNInternal Relations

Figure 7-1: Menu Option List

## <span id="page-45-0"></span>**8.0 Internal Relations**

Users should be given access to the appropriate options and keys, as needed. All of the options in this system stand alone.

## <span id="page-46-0"></span>**9.0 External Relations**

### <span id="page-46-1"></span>9.1 Callable Routines

There are no entry points callable by other packages.

### <span id="page-46-2"></span>9.2 External Calls

The following list indicates the external calls made by the system to other RPMS packages:

#### Table 9-1: External Calls

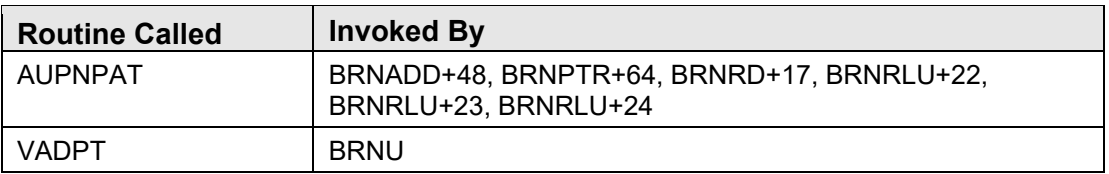

### <span id="page-46-3"></span>9.3 Exported Options

Table 9-2: Exported Options

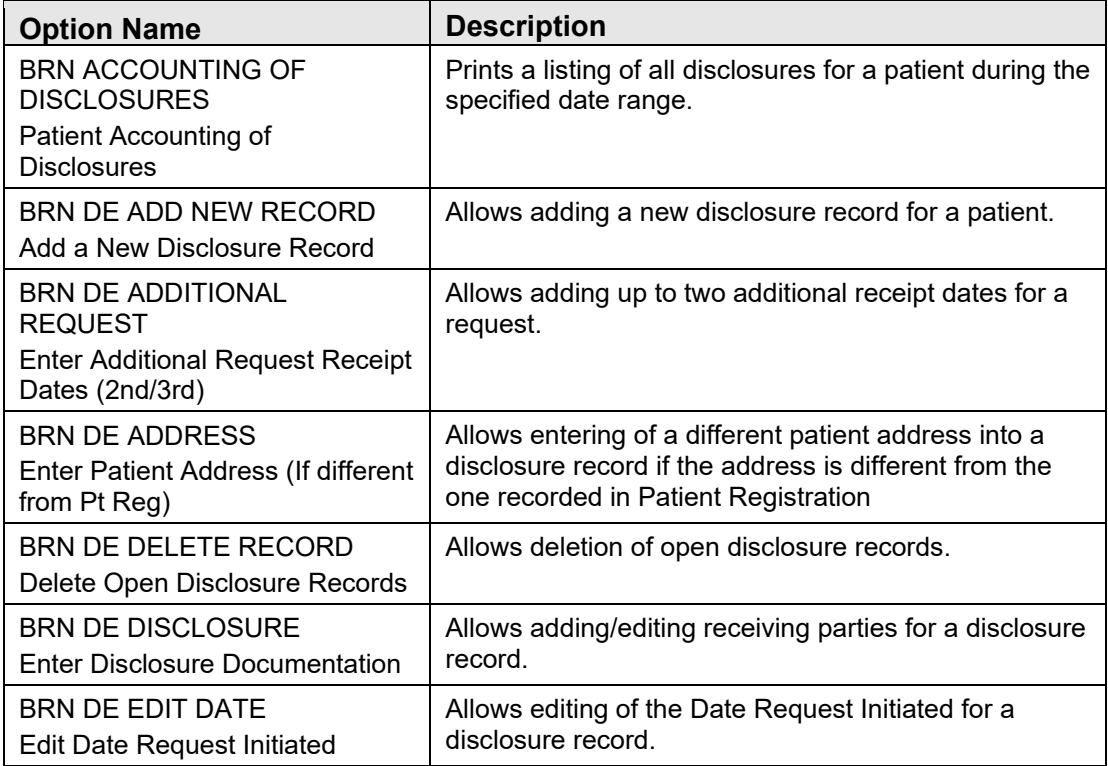

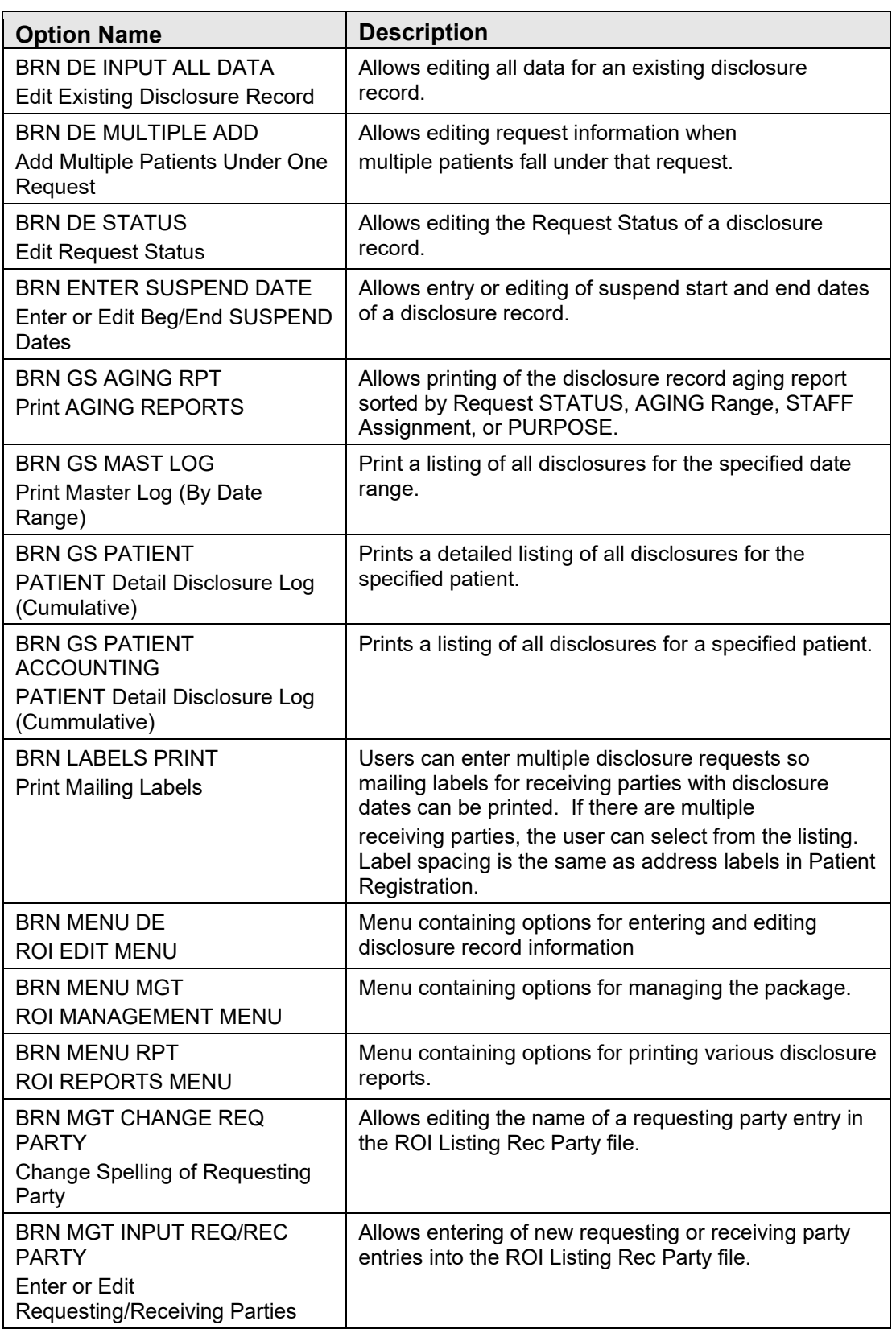

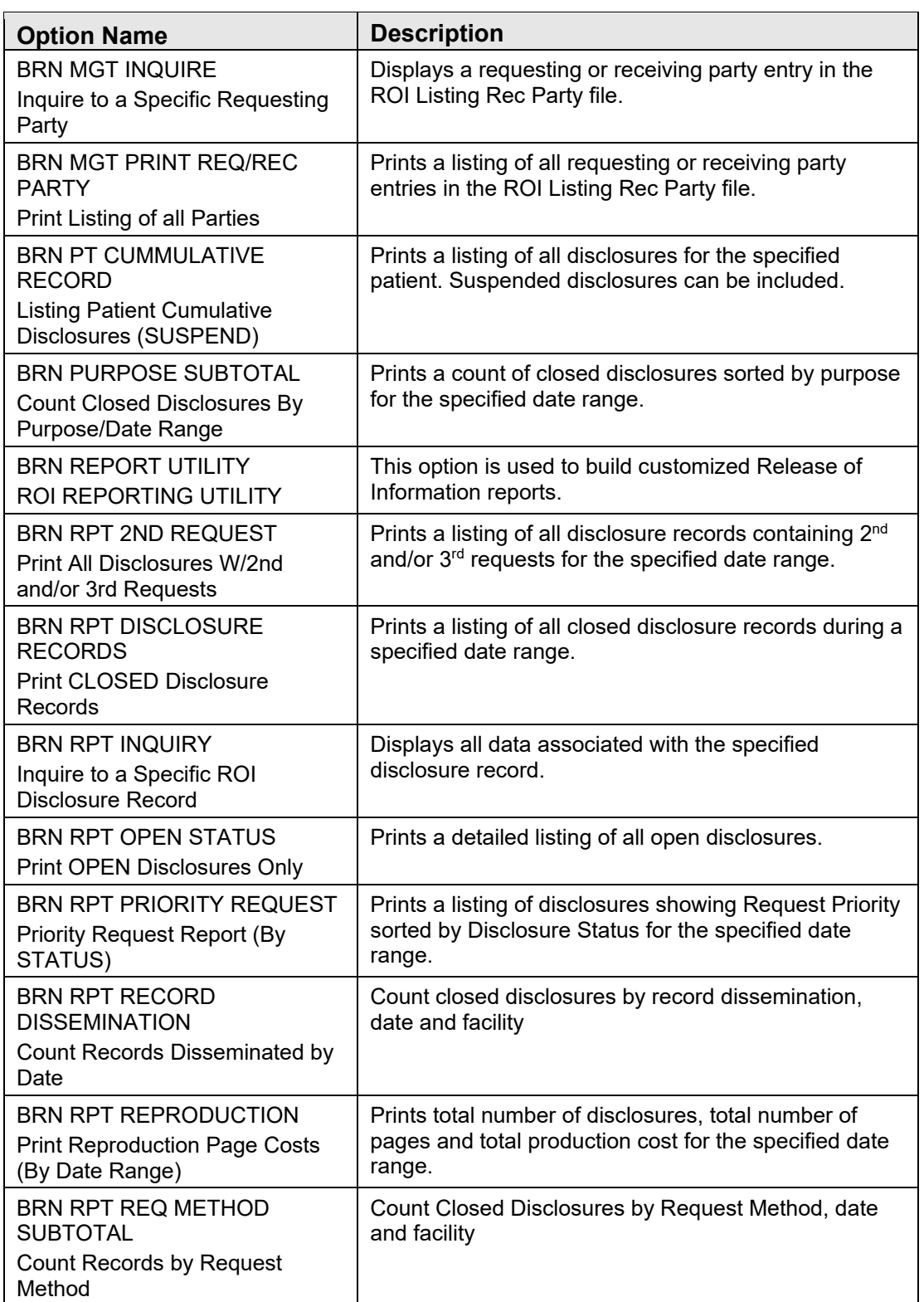

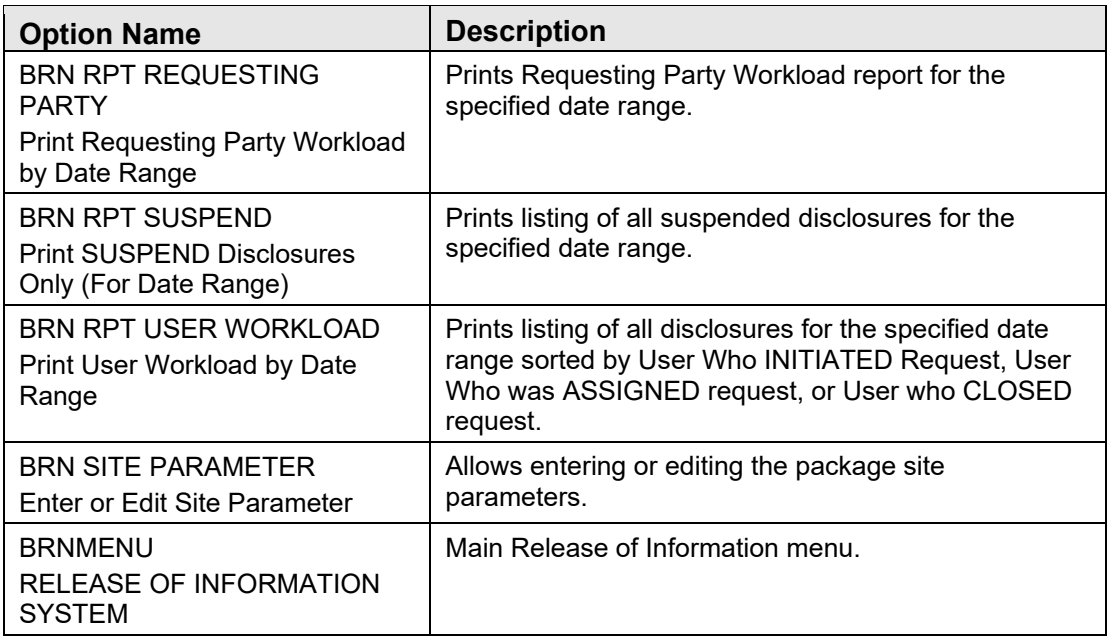

## <span id="page-49-0"></span>9.4 Published Entry Points

None.

## <span id="page-50-0"></span>**10.0 Archiving and Purging**

There is no archiving and purging in this package.

## <span id="page-51-0"></span>**11.0 Generating Online Documentation**

This section describes some methods to generate Release of Information Disclosure System technical documentation. Online ROI software technical documentation, in addition to that which is located in the help prompts throughout the ROI package, can be generated through the use of several kernel options. These include, but are not limited to, the following:

- Menu management
- Inquire option
- Print option file
- VA FileMan
- Data dictionary utilities
- List file attributes

Typing ? at the "Select . . . Option" prompt will provide online technical information.

- A single question mark (?) lists all options that can be accessed from the current option.
- Two question marks (??) list all options accessible from the current one, showing the formal name and lock for each.
- Three question marks (???) display a brief description for each option in a menu.
- An option name preceded by a question mark (?OPTION) shows extended help, if available, for that option.

For a more exhaustive option listing and further information about other utilities that supply online technical information, consult the DHCP Kernel Reference manual.

### <span id="page-51-1"></span>11.1 %INDEX

This option analyzes the structure of a routine to determine in part if the routine adheres to RPMS programming standards. The %INDEX output can include the following components:

- Compiled list of errors and warnings
- Routine listing
- Local variables
- Global variables
- Naked globals
- Label references
- External references

Running %INDEX for a specified set of routines, allows users to discover any deviations from RPMS programming standards that exist in the selected routines and to see how routines interact with one another (i.e., which routines call or are called by other routines). To run %INDEX for the ROI package, type the BRN namespace at the Routine $(s)$ ?> prompt.

### <span id="page-52-0"></span>11.2 List File Attributes

This VA FileMan option allows users to generate documentation pertaining to files and file structure. Using the standard format of this option yields the following data dictionary information for a specified file:

- File name and description
- Identifiers
- Cross-references
- Files pointed to by the file specified
- Files that point to the file specified
- Input, print, and sort templates

In addition, the following applicable data is supplied for each field in the file:

- Field name, number, title, and description
- Global location
- Help prompt
- Cross-references
- Input transform
- Date last edited
- Notes

Using the Global Map format of this option generates an output that lists the following information:

- All cross-references for the selected file
- Global location of each field in the file
- Input, print, and sort templates

## <span id="page-53-0"></span>**12.0 SAC Requirements and Exemptions**

There are no exemptions to the SAC standards for this version.

### <span id="page-54-0"></span>**Glossary**

### **Archiving**

The storing of historical or little-used data off-line (often on tape).

### **ASUFAC Number**

Area Service Unit Facility; A unique identifier for each facility within IHS. A six-digit number comprised of 2 digits for Area, 2 digits for Service Unit, and 2 digits for Facility.

### **Banner**

A line of text with a user's name and domain.

### **Browser**

An interactive application that displays ASCII text on a terminal that supports a scroll region. The text can be in the form of a word-processing field or sequential local or global array. The user is allowed to navigate freely within \the document.

### **Callable Entry Points**

Places in a routine that can be called from an application program.

### **Cross-reference**

An indexing method whereby files can include pre-sorted lists of entries as part of the stored database. Cross-references (x-refs) facilitate look-up and reporting.

### **Default Facility**

A user selects a facility identification to work with patients registered to that facility.

### **Entry Point**

Entry point within a routine that is referenced by a "DO" or "GOTO" command from a routine internal to a package.

### **File**

A set of related records or entries treated as a single unit.

### **FileMan**

The database management system for RPMS.

#### **Global**

In MUMPS, global refers to a variable stored on disk (global variable) or the array to which the global variable may belong (global array).

### **Health Record Number (HRN)**

Each facility assigns a unique number within that facility to each patient. Each HRN with its facility identification "ASUFAC" make a unique identifier within all of IHS.

### **INDEX (%INDEX)**

A Kernel utility used to verify routines and other MUMPS code associated with a package. Checking is done according to current ANSI MUMPS standards and RPMS programming standards. This tool can be invoked through an option or from direct mode  $(2D \sim 60$  INDEX).

#### **Init**

Initialization of an application package. The initialization step in the installation process builds files from a set of routines (the init routines). Init is a shortened form of initialization.

### **Internal Entry Number (IEN)**

The number used to identify an entry within a file. Every record has a unique internal entry number.

#### **IRM**

Information Resource Management. The IHS personnel responsible for information systems management and security.

#### **Kernel**

The set of MUMPS software utilities functioning as an intermediary between the host operating system and application packages, such as Laboratory and Pharmacy. The Kernel provides a standard and consistent user and programmer interface between application packages and the underlying MUMPS implementation. These utilities provide the foundation for RPMS.

#### **Menu**

A list of choices for computing activity. A menu is a type of option designed to identify a series of items (other options) for presentation to the user for selection. When displayed, menu-type options are preceded by the word "Select" and followed by the word "option" as in Select Menu Management option: (the menu's select prompt).

#### **Namespace**

A unique set of 2 to 4 alpha characters that are assigned by the database administrator to a software application.

Official Registering Facility. A facility so designated that when HRNs are added/modified, those changes are sent to the central database. A Service Unit may have several satellites for which it is registering patients.

### **Option**

An entry in the Option file. As an item on a menu, an option provides an opportunity for users to select it, thereby invoking the associated computing activity. Options may also be scheduled to run in the background, noninteractively, by TaskMan.

### **Patient Care Component (PCC)**

The central repository for data in the Resource and Patient Management System (RPMS).

#### **Queuing**

Requesting that a job be processed at a later time rather than within the current session.

### **Routine**

A program or sequence of instructions called by a program that may have some general or frequent use. MUMPS routines are groups of program lines that are saved, loaded, and called as a single unit via a specific name.

### **UCI**

User Class Identification: a computing area.

### **Up-Hat (^)**

A circumflex, also known as a "hat" or "caret," that is used as a piece delimiter in a global. The up hat is denoted as "^" and is typed by pressing Shift+6 on the keyboard.

### **Utility**

A callable routine line tag or function. A universal routine usable by anyone.

#### **Variable**

A character or group of characters that refers to a value. MUMPS recognizes three types of variables: local variables, global variables, and special variables. Local variables exist in a partition of the main memory and disappear at sign-off. A global variable is stored on disk, potentially available to any user. Global variables usually exist as parts of global arrays.

## <span id="page-57-0"></span>**Acronym List**

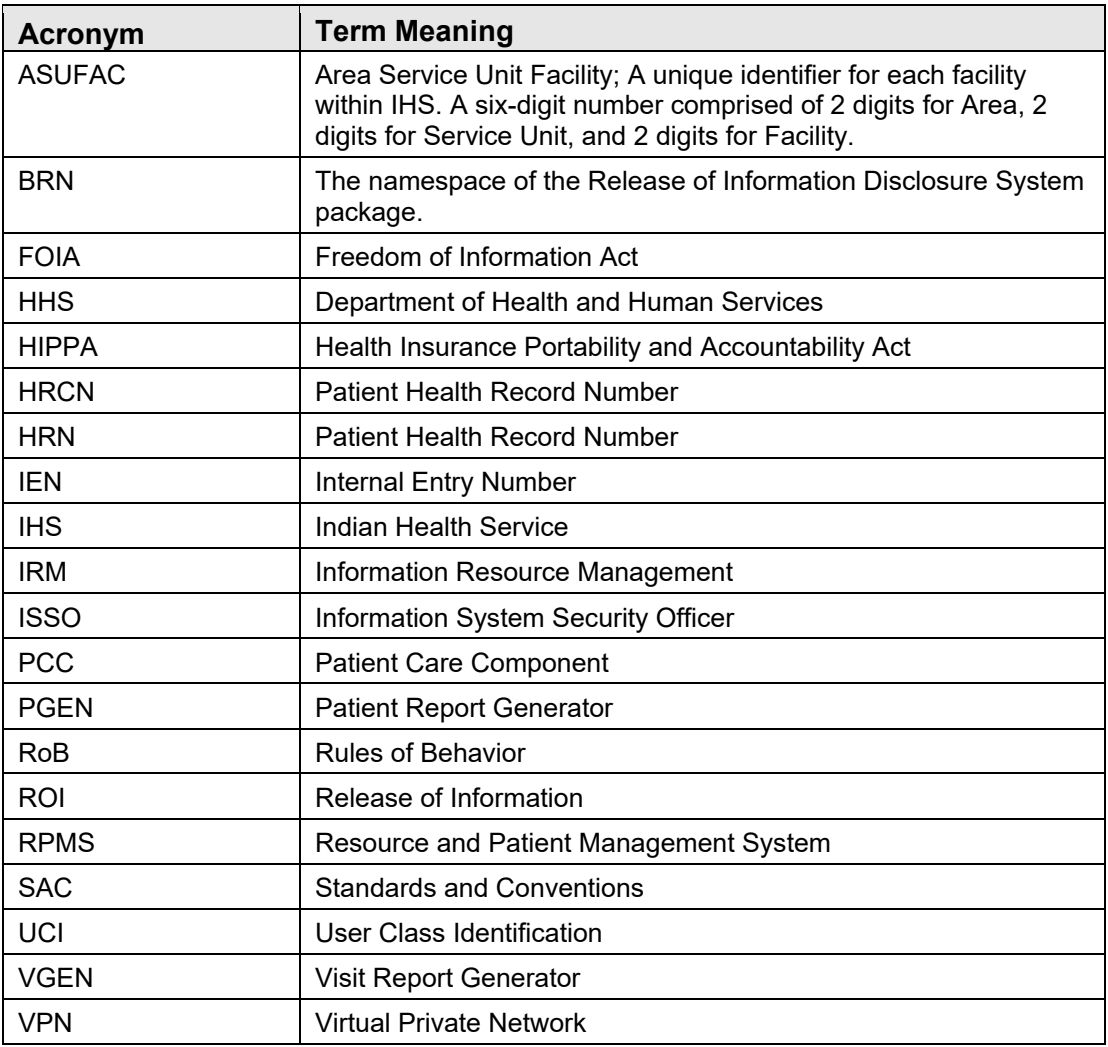

## <span id="page-58-0"></span>**Contact Information**

If you have any questions or comments regarding this distribution, please contact the IHS IT Service Desk.

**Phone:** (888) 830-7280 (toll free)

**Web:** <https://www.ihs.gov/itsupport/>

Email: [itsupport@ihs.gov](mailto:itsupport@ihs.gov)